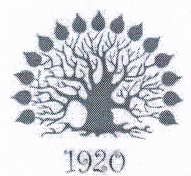

Министерство науки и высшего образования Российской Федерации Филиал федерального государственного бюджетного образовательного учреждения высшего образования «Кубанский государственный университет» в г. Славянске-на-Кубани

# **УТВЕРЖДАЮ**

Проректор по работе с филиалами **ФІ БО**У ВО «Кубанский А.А. Евдокимов RHOHN 2019 г.

#### Рабочая программа учебной дисциплины

# МДК.01.01 ОРГАНИЗАЦИЯ, ПРИНЦИПЫ ПОСТРОЕНИЯ И ФУНКЦИОНИРОВАНИЯ **КОМПЬЮТЕРНЫХ СЕТЕЙ**

специальность 09.02.02 Компьютерные сети

Краснодар 2019

Рабочая программа учебной дисциплины МДК.01.01 «Организация, принципы построения и функционирования компьютерных сетей» разработана на основе Федерального государственного образовательного стандарта (далее — ФГОС) по специальности среднего профессионального образования (далее СПО) 09.02.02 Компьютерные сети, утвержденного приказом Минобрнауки РФ от 28.07.2014 №803 (зарегистрирован в Минюсте России 20.08.2014 № 33713)

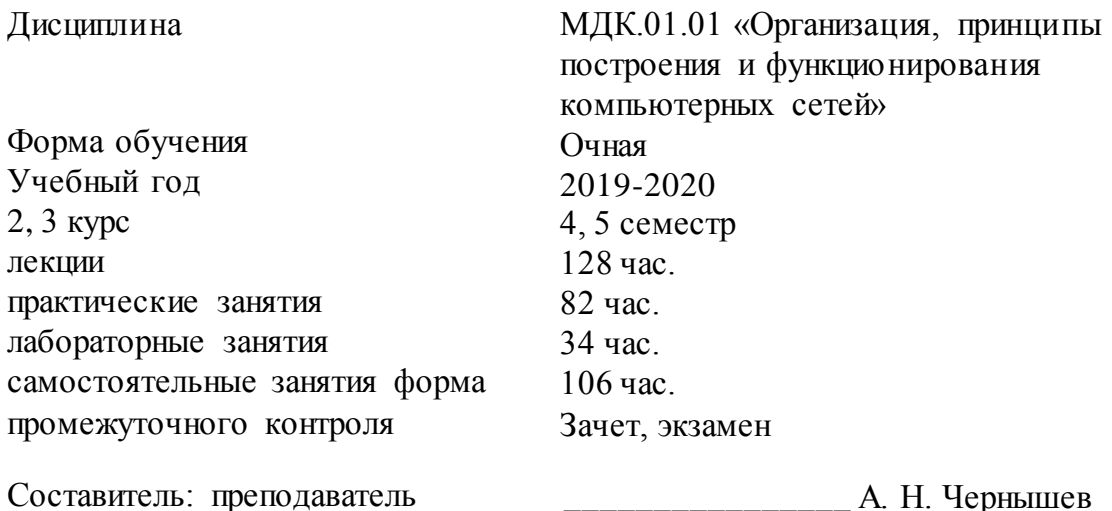

Утверждена на заседании предметно-цикловой комиссии физико-математических и специальных дисциплин специальности Компьютерные сети протокол № 10 от «11» июня 2019 г.

Председатель предметно-цикловой комиссии физико-математических и специальных дисциплин специальности компьютерные сети

\_\_\_\_\_\_\_\_\_\_\_\_\_\_\_ А .Б . Шишкин «11» июня 2019 г.

Рецензент (-ы):

Инженер-проводник 1 категории, отдел УСУТП управление АСУТП, КИПиА, МОП Краснодарского РПУ филиала «Макрорегион ЮГ» ООО ИК «Сибинтек» \_\_\_\_\_\_\_\_\_\_\_\_\_\_ М.В. Литус

Директор ООО «Бизнес ассистент» \_\_\_\_\_\_\_\_\_\_\_\_\_\_ Д.С. Зима

# ЛИСТ согласования рабочей программы по учебной дисциплине МДК.01.01 «Организация, принципы построения и функционирования компьютерных сетей»

Специальность среднего профессионального образования: 09.02.02 Компьютерные сети

СОГЛАСОВАНО:

Нач. УМО филиала

А.С. Демченко «13» июня 2019 г.

Заведующая библиотекой филиала

Нач. ИВЦ (программноинформационное обеспечение образовательной программы

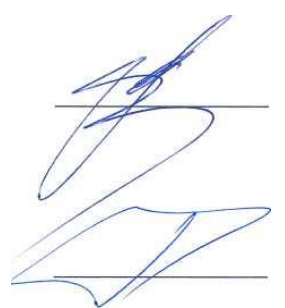

М.В. Фуфалько «13» июня 2019 г.

В.А. Ткаченко «13» июня 2019

# **Содержание**

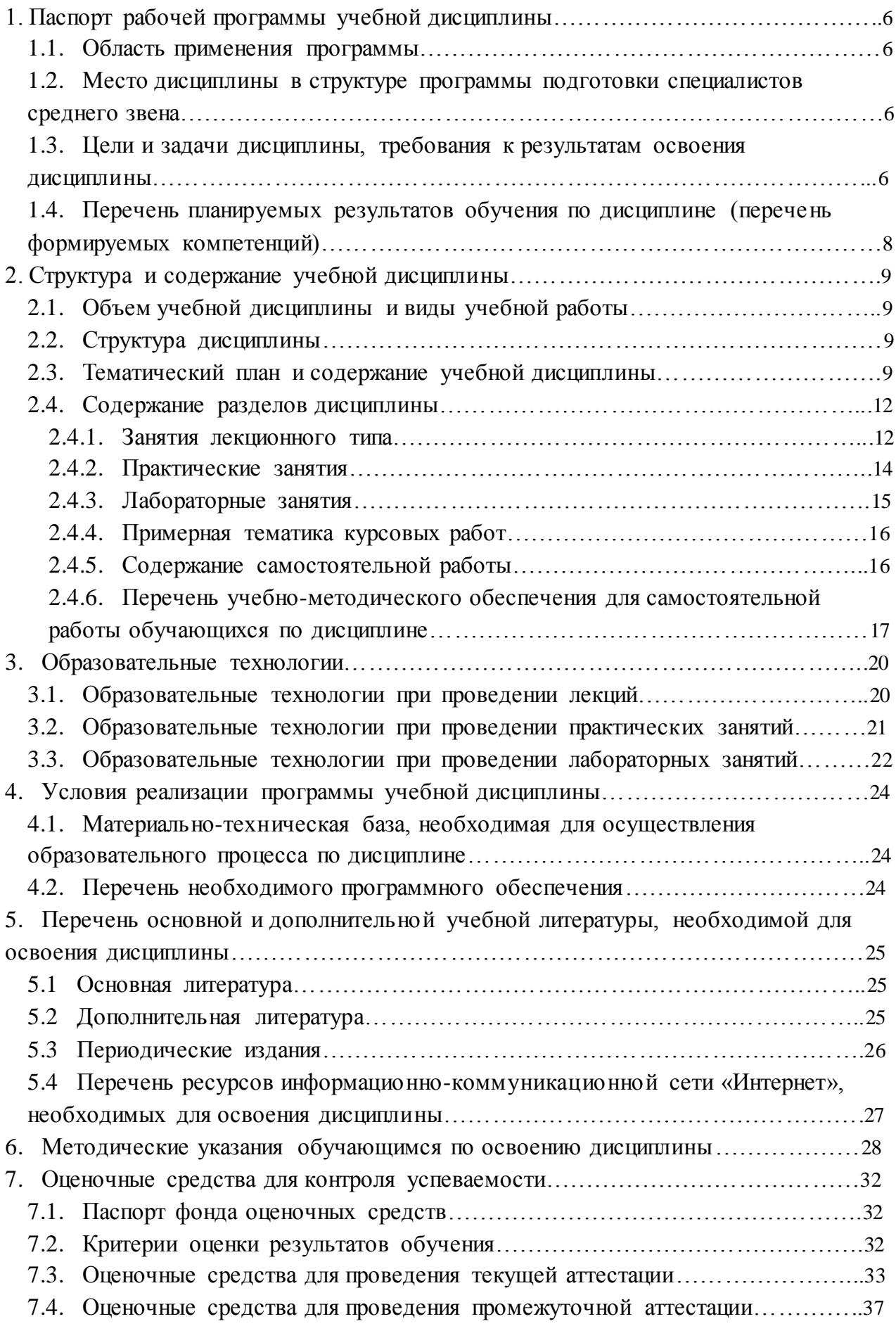

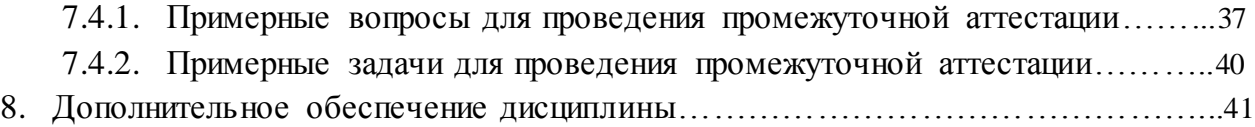

#### **1. Паспорт рабочей программы учебной дисциплины**

# **МДК.01.01 «Организация, принципы построения и функционирования компьютерных сетей»**

#### **1.1. Область применения программы**

Рабочая программа учебной дисциплины МДК.01.01 «Организация, принципы построения и функционирования компьютерных сетей» является частью программы подготовки специалистов среднего звена в соответствии с ФГОС СПО по специальности 09.02.02 «Компьютерные сети».

# **1.2. Место дисциплины в структуре программы подготовки специалистов среднего звена**

Дисциплина входит в профессиональный модуль ПМ.01 «Участие в проектировании сетевой инфраструктуры».

При изучении дисциплины используются знания и умения, сформированные в процессе изучения дисциплин МДК.01.02 «Математический аппарат для построения компьютерных сетей», ОП.01 «Основы теории информации», ОП.03 «Архитектура аппаратных средств», ОП.04 «Операционные системы». Успешное изучение дисциплины необходимо для прохождения учебной и производственной практик по модулю ПМ.01 «Участие в проектировании сетевой инфраструктуры» и для усвоения последующих профессиональных модулей ПМ.02 «Организация сетевого администрирования», ПМ.03 «Эксплуатация объектов сетевой инфраструктуры», ПМ.04 «Выполнение работ по рабочей профессии».

**1.3. Цели и задачи дисциплины, требования к результатам освоения дисциплины**В результате изучения профессионального модуля обучающийся должен: **иметь** 

#### **практический опыт:**

• проектирования архитектуры локальной сети в соответствии с поставленной задачей;

• установки и настройки сетевых протоколов и сетевого оборудование в соответствии с конкретной задачей;

• выбора технологии, инструментальных средств при организации процесса исследования объектов сетевой инфраструктуры;

• обеспечения целостности резервирования информации, использования VPN;

• установки и обновления сетевого программного обеспечения;

• мониторинга производительности сервера и протоколирования системных и сетевых событий;

• использования специального программного обеспечения для моделирования, проектирования и тестирования компьютерных сетей;

• оформления технической документации; **уметь:**

• проектировать локальную сеть;

• выбирать сетевые топологии;

• рассчитывать основные параметры локальной сети;

• читать техническую и проектную документацию по организации сегментов сети;

• контролировать соответствие разрабатываемого проекта технической документации;

• настраивать протокол TCP/IPи использовать встроенные утилиты операционной системы для диагностики работоспособности сети;

• использовать многофункциональные приборы и программные средства

мониторинга;

• программно-аппаратные средства технического контроля;

• использовать техническую литературу и информационно -справочные системы для замены (поиска аналогов) устаревшего оборудования;

#### **знать:**

- общие принципы построения сетей;
- сетевые топологии;
- многослойную модель OSI;
- требования к компьютерным сетям;
- архитектуру протоколов;
- стандартизацию сетей ;
- этапы проектирования сетевой инфраструктуры;
- требования к сетевой безопасности;
- организацию работ по вводу в эксплуатацию объектов и сегментов компьютерных сетей;
- системы топологического анализа защищенности компьютерной сети ;
- архитектуру сканера безопасности;
- экспертные системы ;
- базовые протоколы и технологии локальных сетей;
- принципы построения высокоскоростных локальных сетей;
- основы проектирования локальных сетей , беспроводные локальные сети ;
- стандарты кабелей, основные виды коммуникационных устройств, термины, понятия, стандарты и типовые элементы структурированной кабельной системы: монтаж, тестирование;
- средства тестирования и анализа ;
- программно- аппаратные средства технического контроля ;
- основы диагностики жестких дисков ;
- основы и порядок резервного копирования информации , RAIDтехнологии, хранилища данных.
	- Максимальная учебная нагрузка обучающегося в 4 семестре 136 часов, в том числе:
- обязательная аудиторная учебная нагрузка обучающегося 102 часа;
- самостоятельная работа обучающегося 34 часа.

Максимальная учебная нагрузка обучающегося в 5 семестре 214 часов, в том числе:

- обязательная аудиторная учебная нагрузка обучающегося 142 часа;
- самостоятельная работа обучающегося 72 часа.
- **1.4. Перечень планируемых результатов обучения по дисциплине(перечень формируемых компетенций)**

Учащийся должен обладать общими компетенциями, включающими в себя способность:

- ОК 1. Понимать сущность и социальную значимость своей будущей профессии, проявлять к ней устойчивый интерес.
- ОК 2. Организовывать собственную деятельность, выбирать типовые методы и способы выполнения профессиональных задач, оценивать их эффективность и качество.
- ОК 3. Принимать решения в стандартных и нестандартных ситуациях и нести за них ответственность.
- ОК 4. Осуществлять поиск и использование информации, необходимой для эффективного выполнения профессиональных задач, профессионального и личностного развития.
- ОК 5. Использовать информационно- коммуникационные технологии в профессиональной деятельности.
- ОК 6. Работать в коллективе и в команде , эффективно общаться с коллегами, руководством, потребителями.
- ОК 7. Брать на себя ответственность за работу членов команды (подчиненных), за результат выполнения заданий.
- ОК 8. Самостоятельно определять задачи профессионального и личностного развития, заниматься самообразованием, осознанно планировать повышение квалификации.
- ОК 9. Ориентироваться в условиях частой смены технологий в профессиональной деятельности.
- ПК 1.1. Выполнять проектирование кабельной структуры компьютерной сети.
- ПК 1.2. Осуществлять выбор технологии, инструментальных средств и средств вычислительной техники при организации процесса разработки и исследования объектов профессиональной деятельности.
- ПК 1.3. Обеспечивать защиту информации в сети с использованием программноаппаратных средств.
- ПК 1.4. Принимать участие в приемо-сдаточных испытаниях компьютерных сетей и сетевого оборудования различного уровня и в оценке качества и экономической эффективности сетевой топологии.
- ПК 1.5. Выполнять требования нормативно-технической документации , иметь опыт оформления проектной документации.

# **2. Структура и содержание учебной дисциплины**

# **2.1. Объем учебной дисциплины и виды учебной работы**

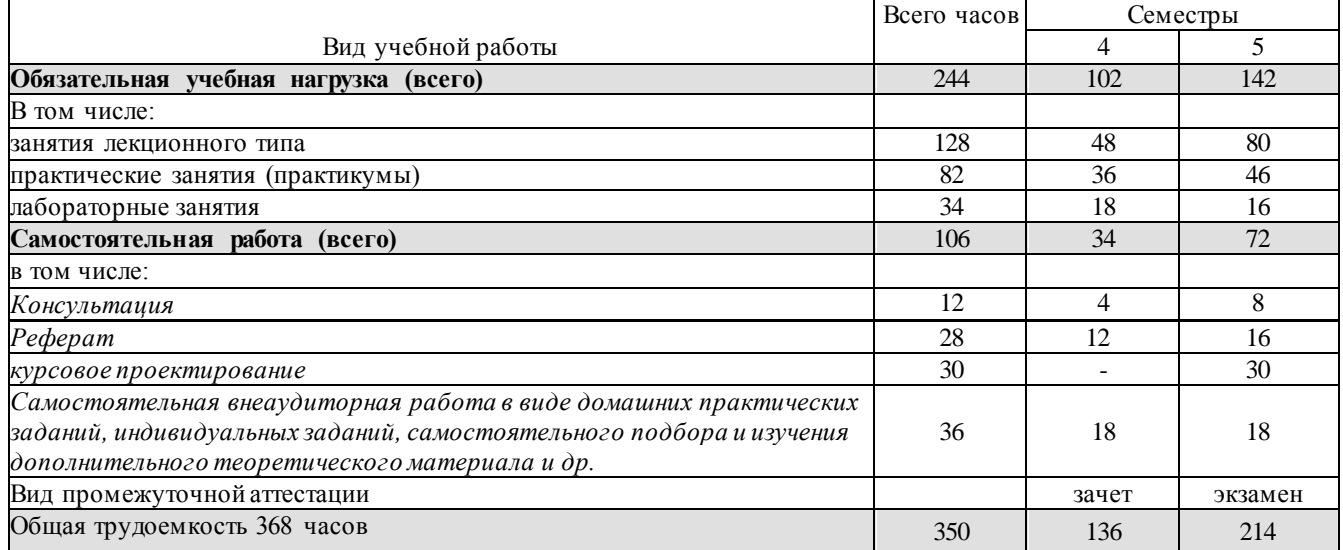

#### **2.2. Структура дисциплины**

Учебная дисциплина «Организация, принципы построения и функционирования компьютерных сетей» имеет следующую структуру:

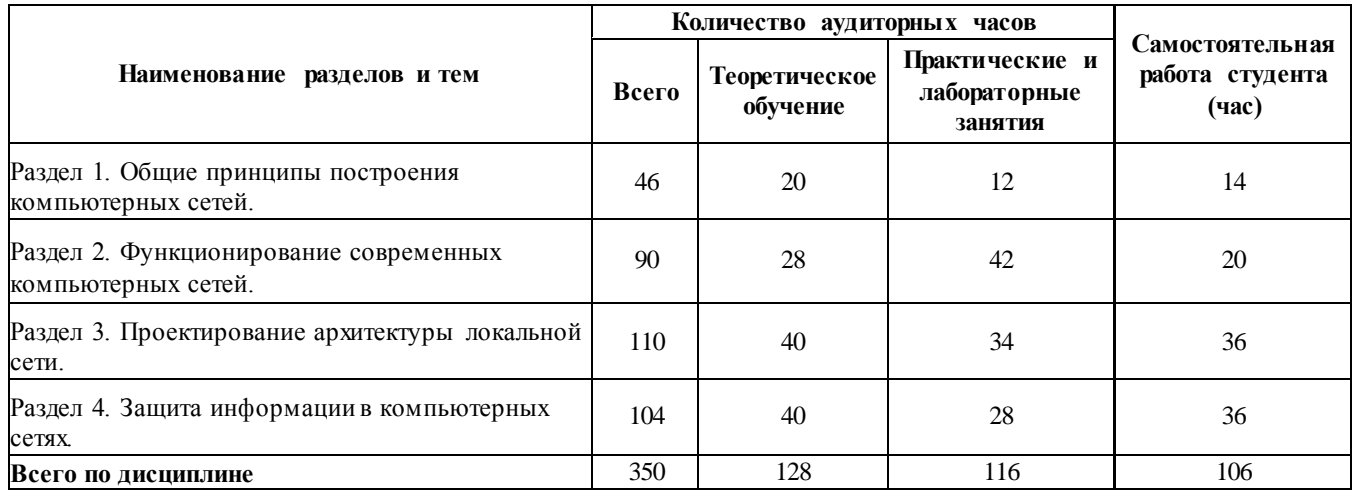

# **2.3. Тематический план и содержание учебной дисциплиныМДК.01.01 «Организация, принципы построения и функционирования компьютерных сетей»**

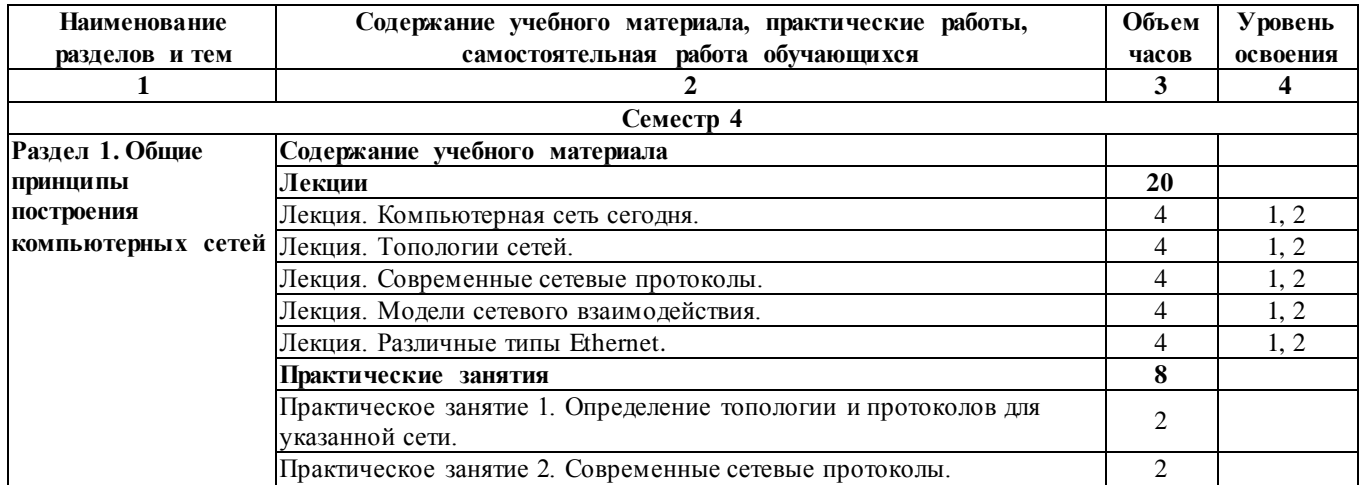

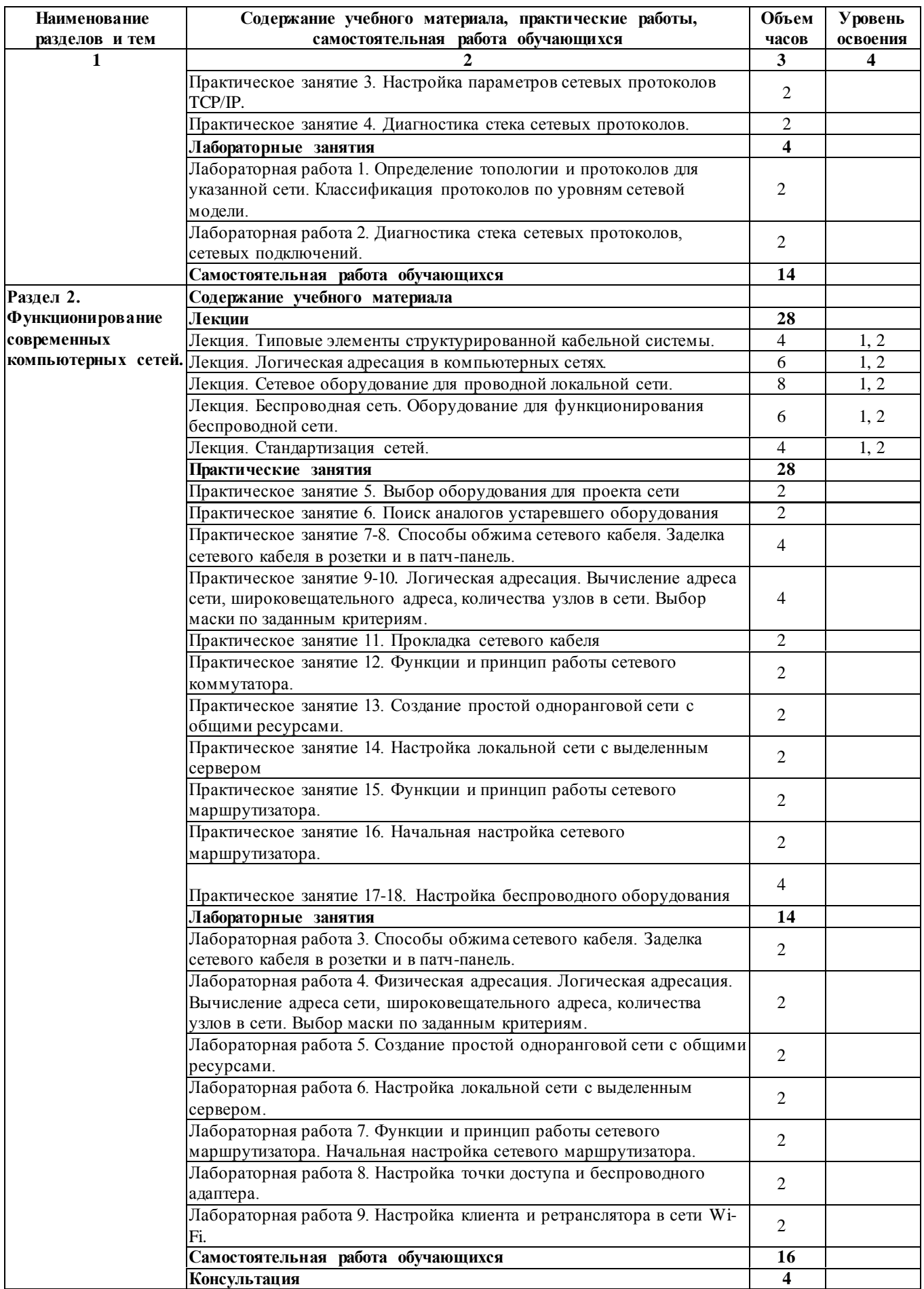

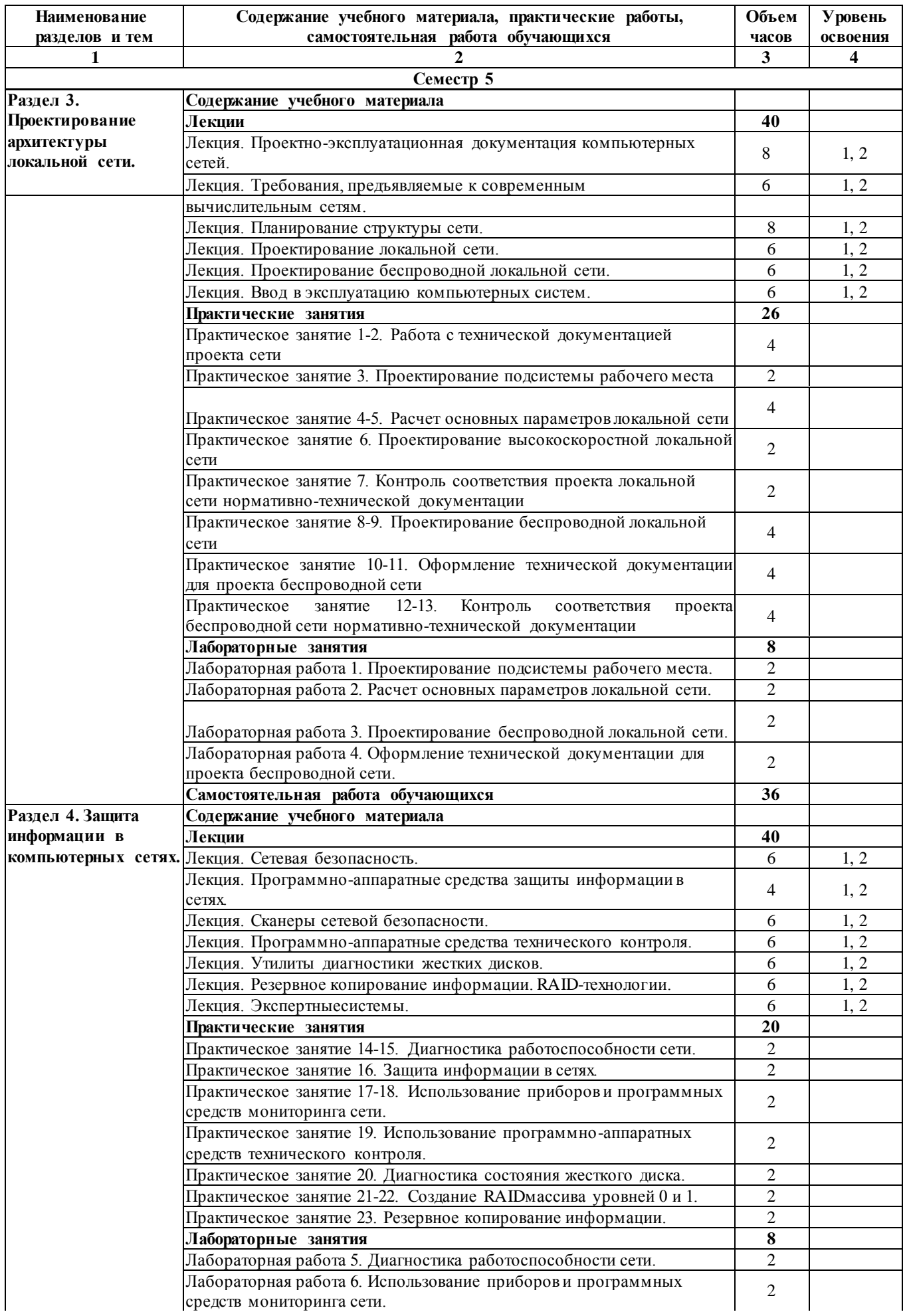

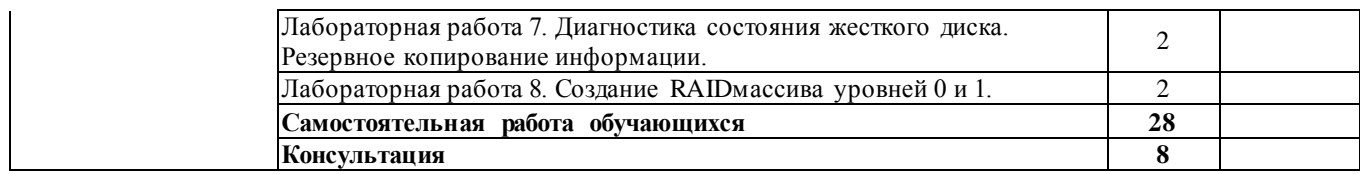

*Уровень освоения: 1 -легкий, 2 - относительно легкий, 3 — сложный.*

# **2.4. Содержание разделов дисциплины**

# **2.4.1. Занятия лекционного типа**

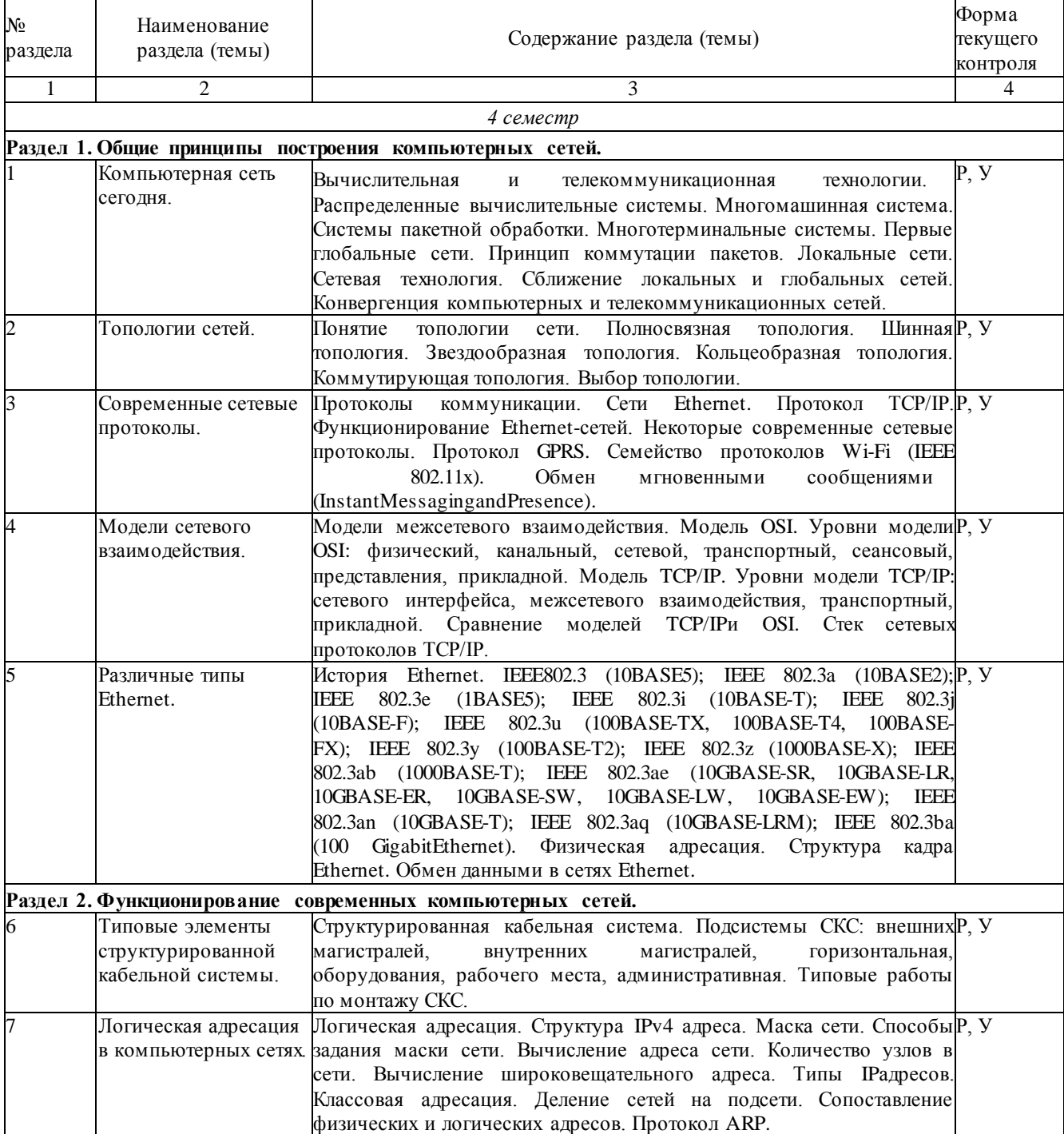

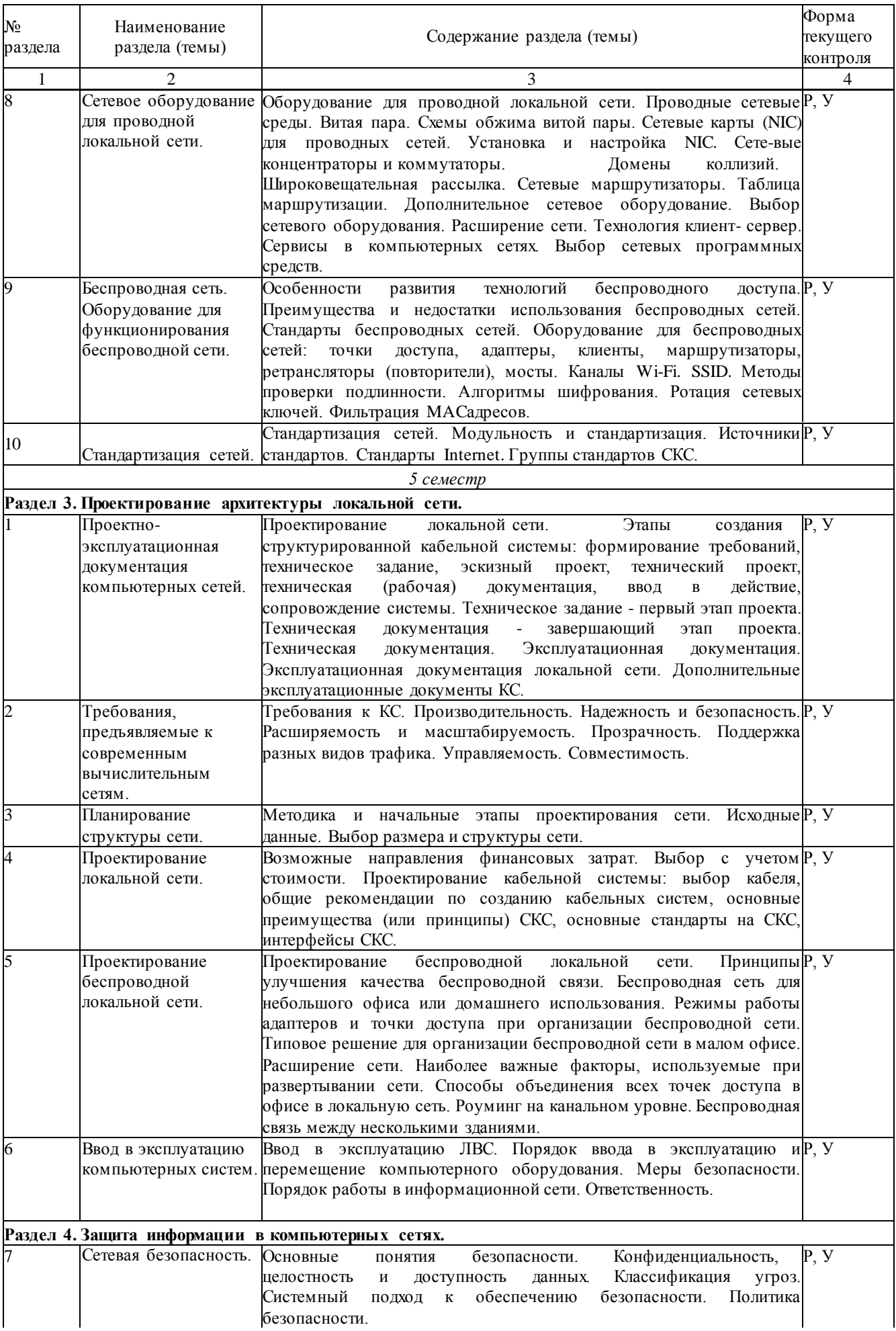

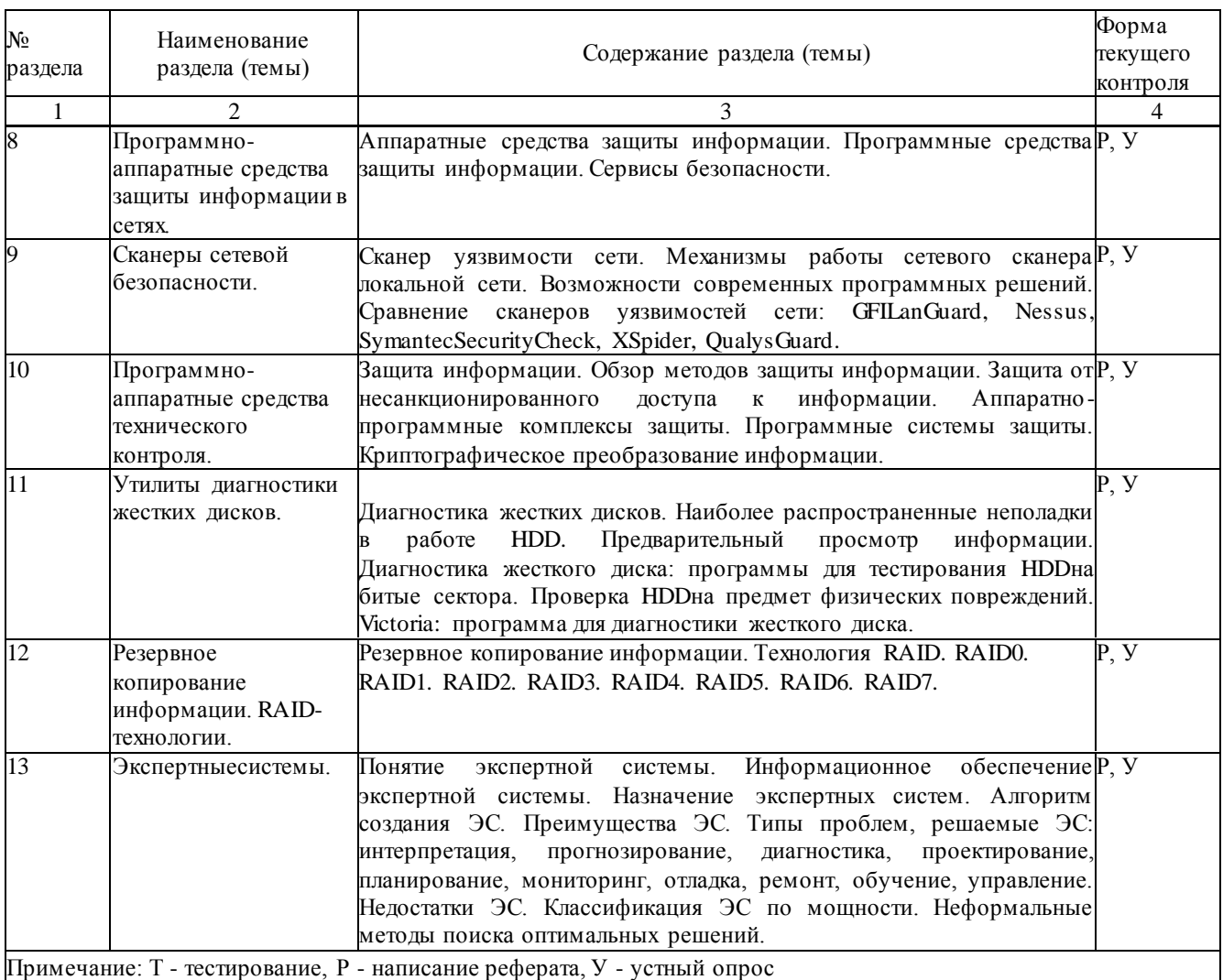

# Примечание: Т - тестирование, Р - написание реферата, У - устный опрос

# **2.4.2. Практические занятия**

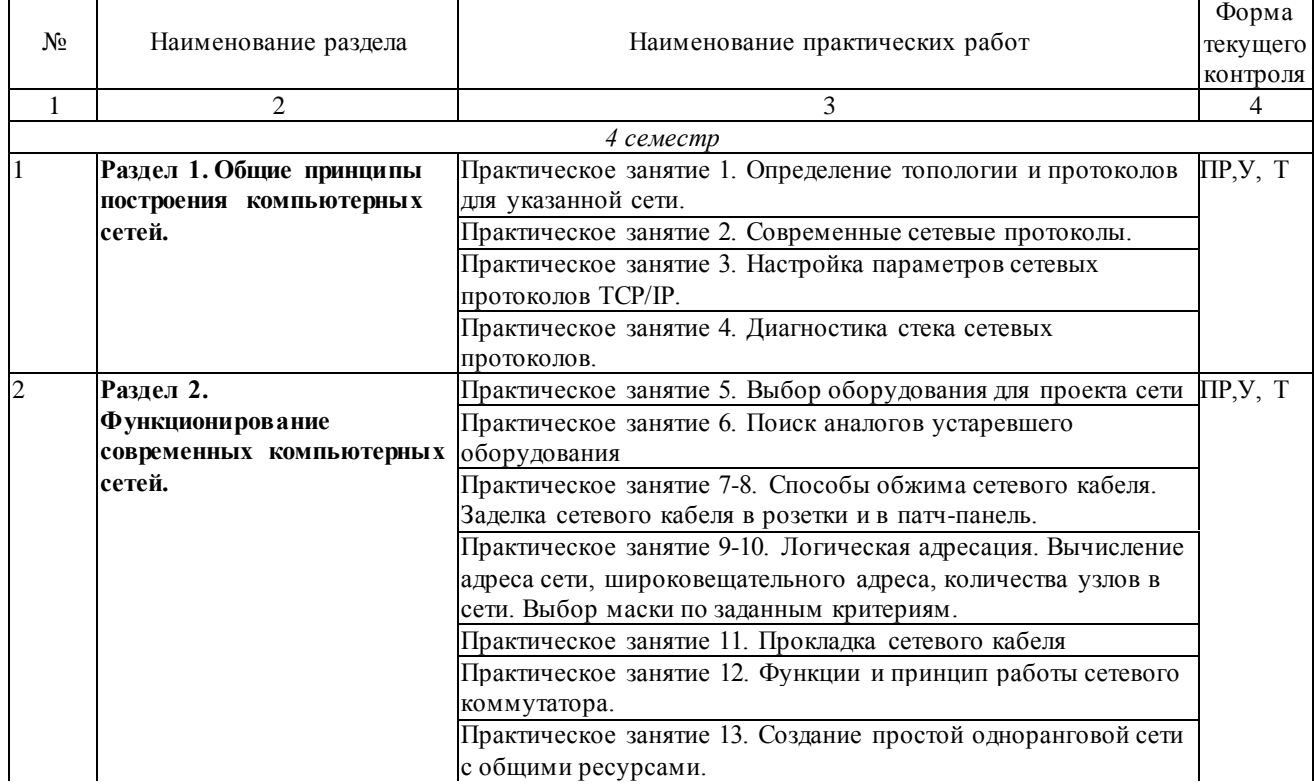

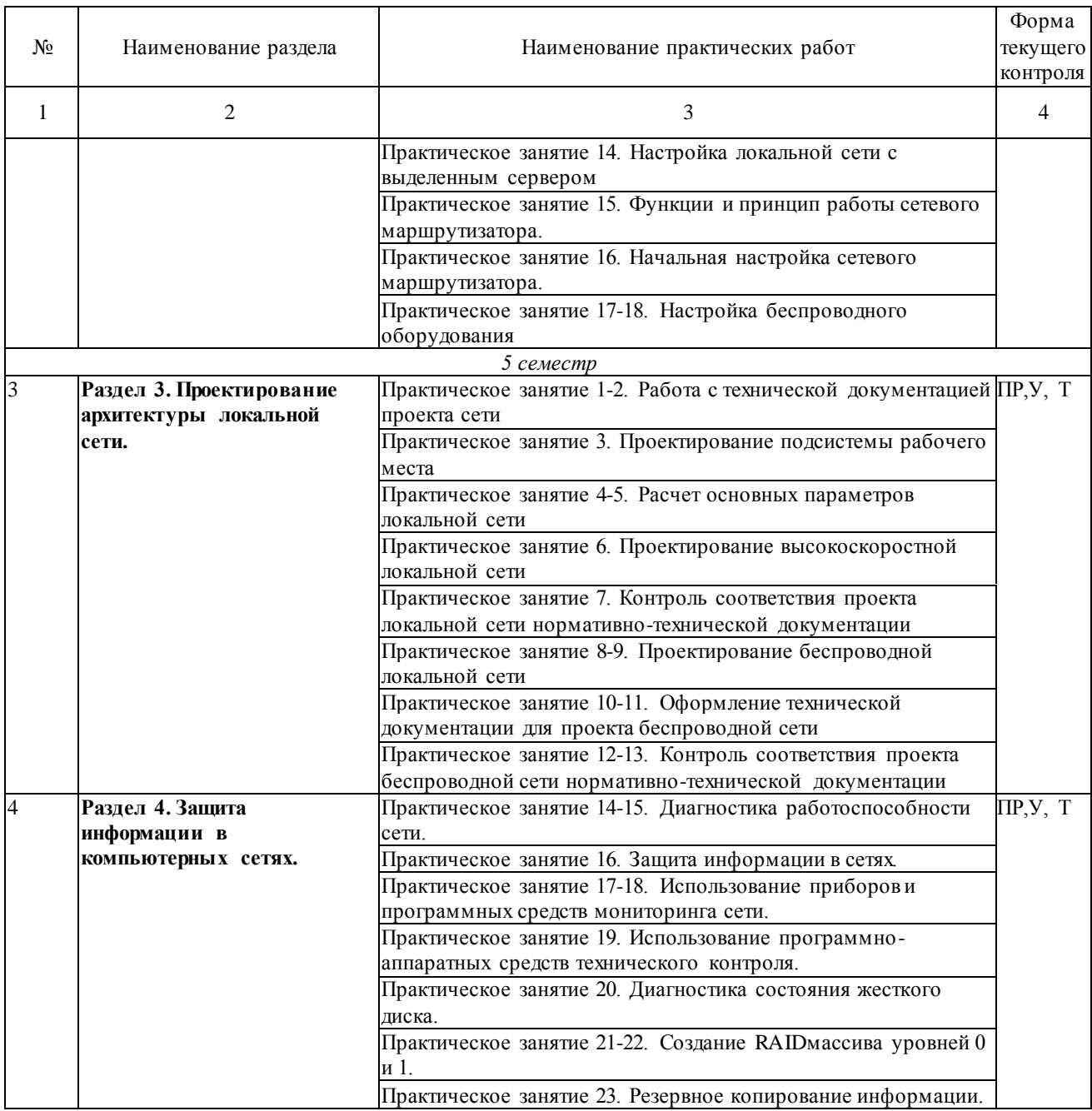

# **2.4.3. Лабораторные занятия**

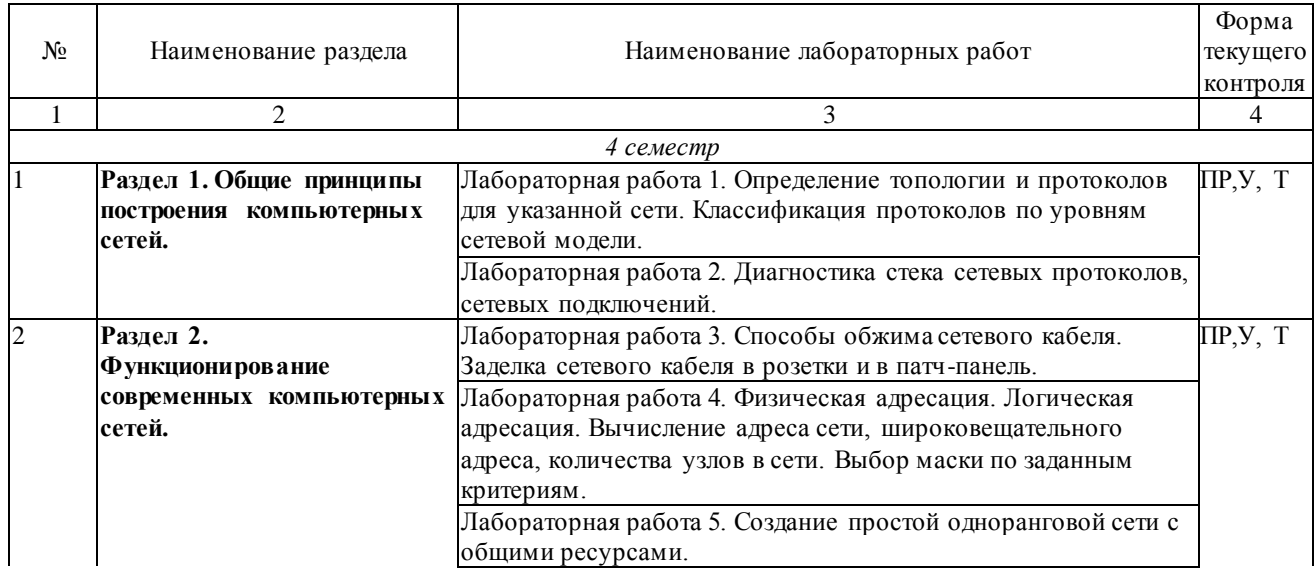

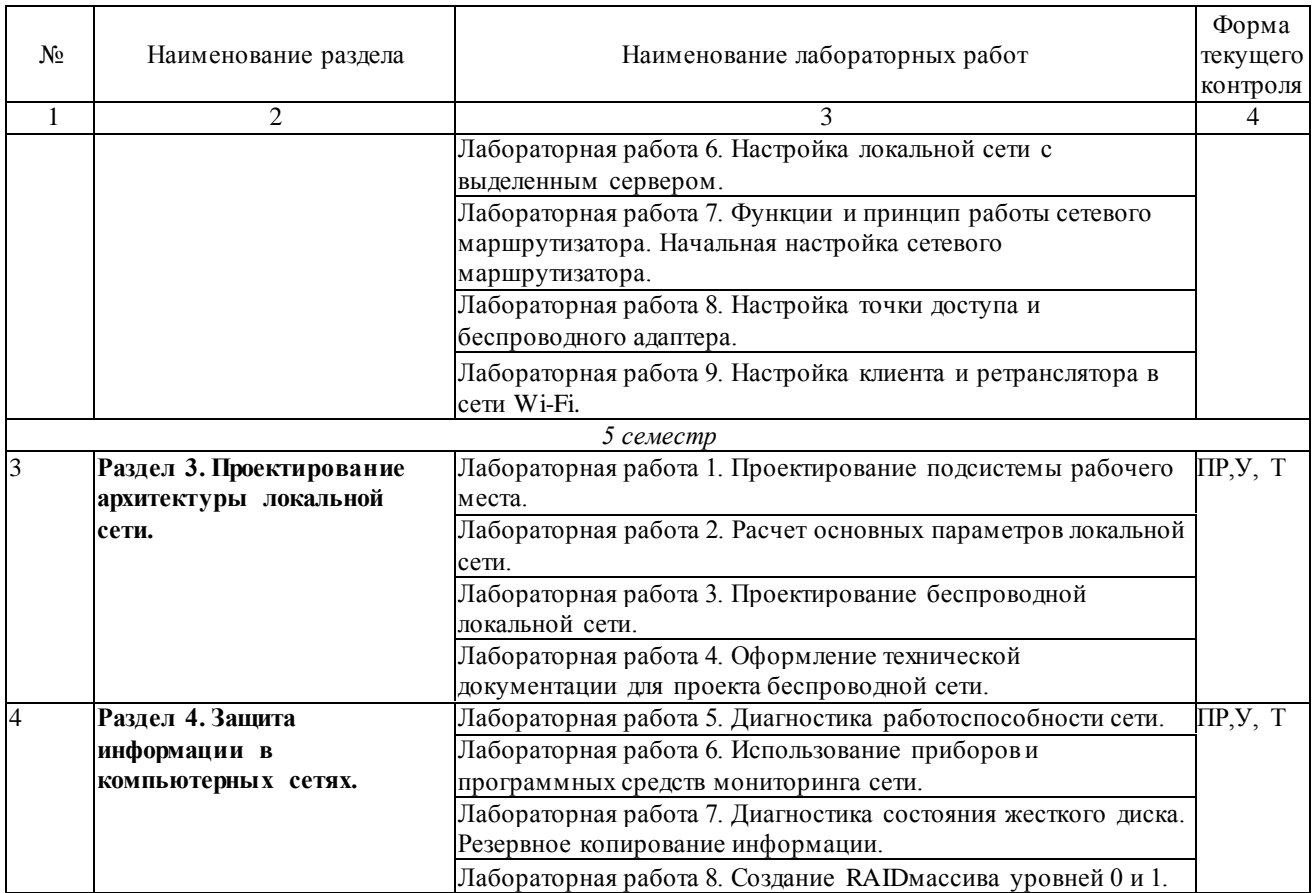

# **2.4.4. Примерная тематика курсовых работ**

- 1. Стек протоколов TCP/IP.
- 2. Технологии физического уровня передачи данных в компьютерных сетях
- 3. Основы шифрования в беспроводных сетях
- 4. Динамическая маршрутизация в компьютерных сетях
- 5. Обзор протоколов межсетевого взаимодействия IP
- 6. Сетевая модель взаимодействия открытых систем OSI
- 7. Структура и функции модемов в телекоммуникационных сетях
- 8. Безопасность в компьютерных сетях
- 9. Общие принципы построения компьютерных сетей
- 10. Объединение локальных сетей средствами маршрутизаторов Cisco
- 11. Кабельные системы FiberToTheX

# **2.4.5. Содержание самостоятельной работы**

Примерная тематика рефератов

#### 4 семестр

# **Раздел 1. Общие принципы построения компьютерных сетей.**

- 1. Современные компьютерные сети.
- 2. Топологии сетей.
- 3. Современные сетевые протоколы.
- 4. Модели сетевого взаимодействия.
- 5. Технология Ethernet.

#### **Раздел 2. Функционирование современных компьютерных сетей.**

1. Типовые элементы структурированной кабельной системы.

- 2. Логическая адресация в компьютерных сетях.
- 3. Сетевое оборудование для проводной локальной сети.
- 4. Беспроводная сеть.
- 5. Оборудование для функционирования беспроводной сети.
- 6. Стандартизация сетей.

#### 5 семестр

#### **Раздел 3. Проектирование архитектуры локальной сети.**

- 1. Проектно-эксплуатационная документация компьютерных сетей.
- 2. Требования, предъявляемые к современным вычислительным сетям.
- 3. Планирование структуры сети.
- 4. Проектирование локальной сети.
- 5. Проектирование беспроводной локальной сети.
- 6. Ввод в эксплуатацию компьютерных систем.

#### **Раздел 4. Защита информации в компьютерных сетях.**

- 1. Сетевая безопасность.
- 2. Программно-аппаратные средства защиты информации в сетях.
- 3. Сканеры сетевой безопасности.
- 4. Программно-аппаратные средства технического контроля.
- 5. Утилиты диагностики жестких дисков.
- 6. Резервное копирование информации.
- 7. RAID-технологии.
- 8. Экспертные системы.

# **2.4.6. Перечень учебно-методического обеспечения для самостоятельной работы обучающихся по дисциплине**

На самостоятельную работу студентов отводится 34 часа учебного времени в 4 семестре и 72 часа учебного времени в 5 семестре.

Самостоятельная работа студента в процессе освоения дисциплины включает:

- изучение основной и дополнительной литературы по курсу;
- самостоятельное изучение некоторых вопросов (конспектирование);
- работу с электронными учебными ресурсами;
- изучение Интернет-ресурсов;
- подготовку к практическим занятиям,
- самостоятельное выполнение домашних заданий,
- подготовку реферата по одной из тем курса.

Началом организации любой самостоятельной работы должно быть привитие навыков и умений грамотной работы с учебной и научной литературой. Этот процесс, в первую очередь, связан с нахождением необходимой для успешного овладения учебным материалом литературой. Студент должен уметь пользоваться фондами библиотек и справочно-библиографическими изданиями.

Студенты для полноценного освоения учебного курса должны составлять конспекты как при прослушивании его теоретической (лекционной) части, так и при подготовке к практическим (лабораторным) занятиям. Желательно, чтобы конспекты лекций записывались в логической последовательности изучения курса и содержались в одной тетради.

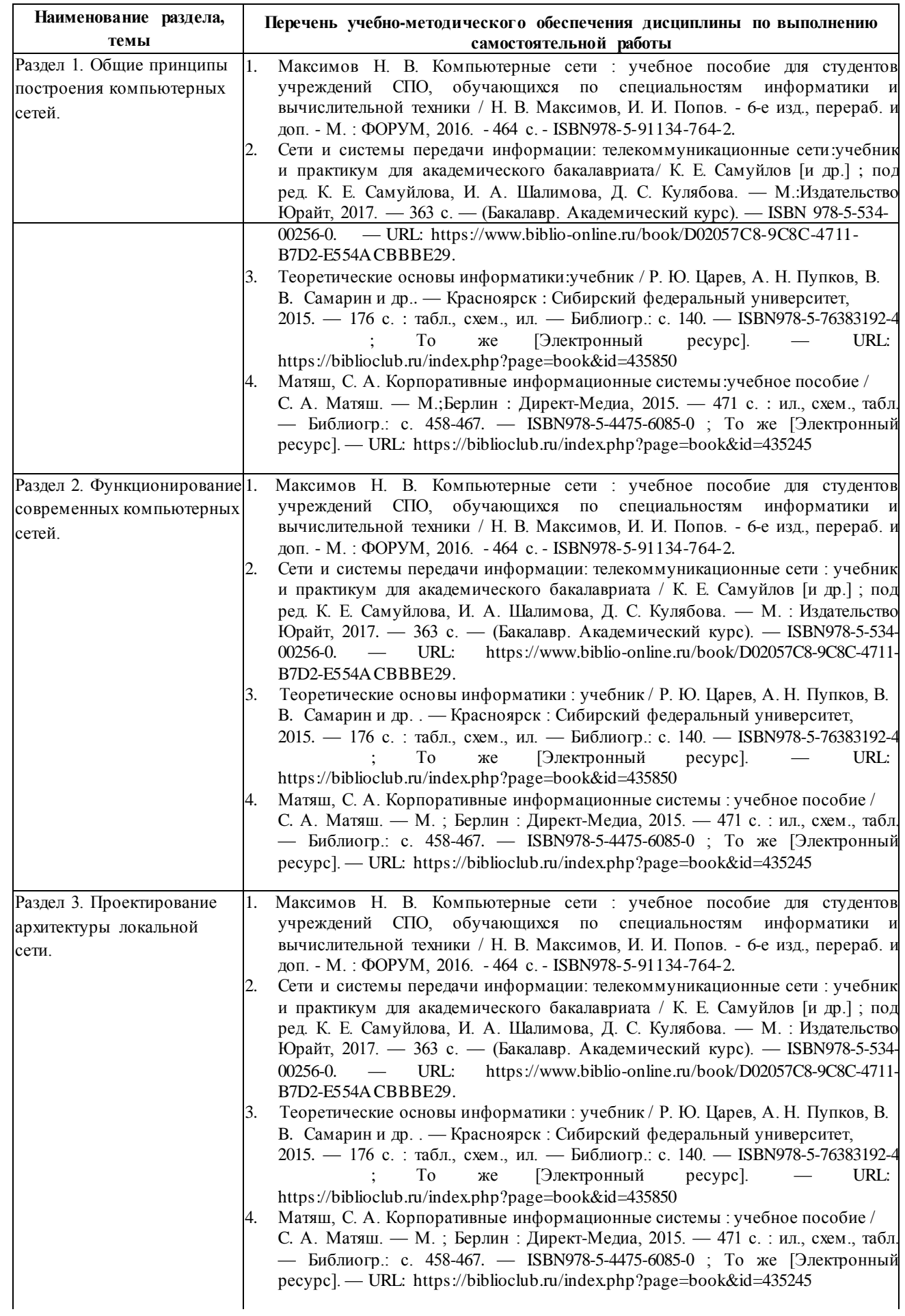

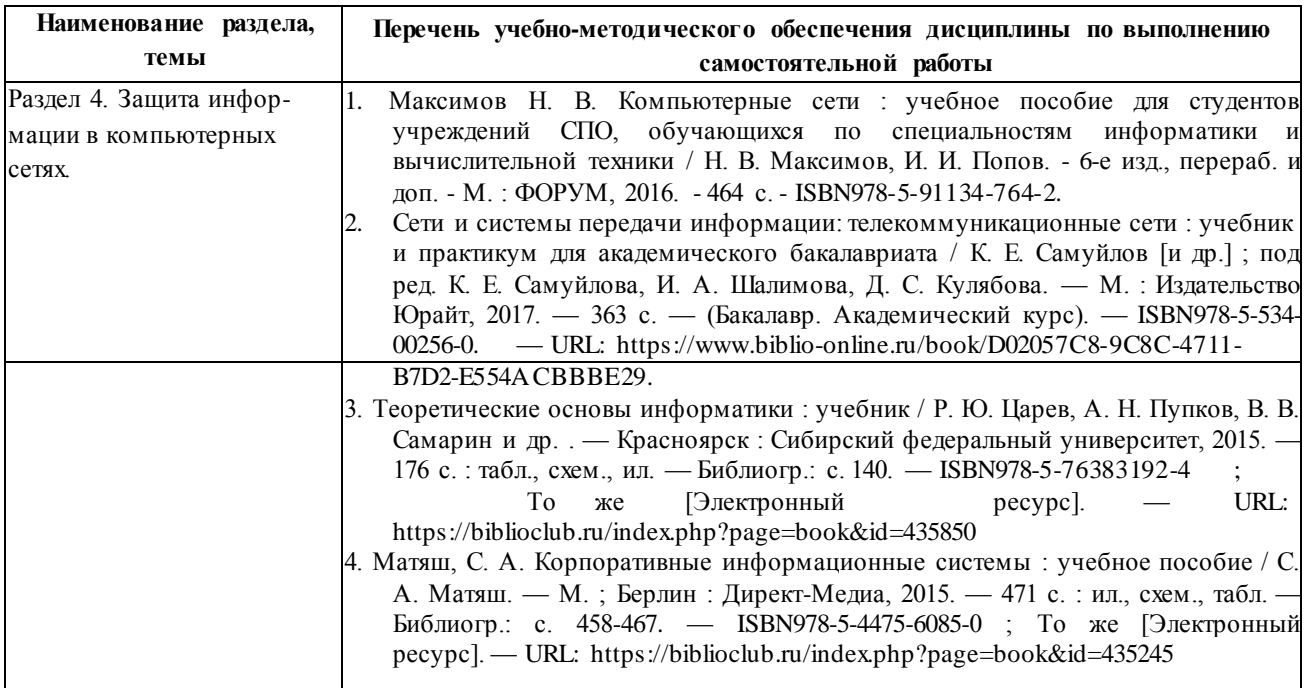

#### **3. Образовательные технологии**

Для улучшения усвоения учебного материала предусматривается использование активных и интерактивных форм проведения аудиторных и внеаудиторных занятий с целью формирования и развития профессиональных навыков обучающихся. В процессе преподавания применяются образовательные технологии развития критического мышления, проблемное обучение, проектное обучение, работа в малых группах.

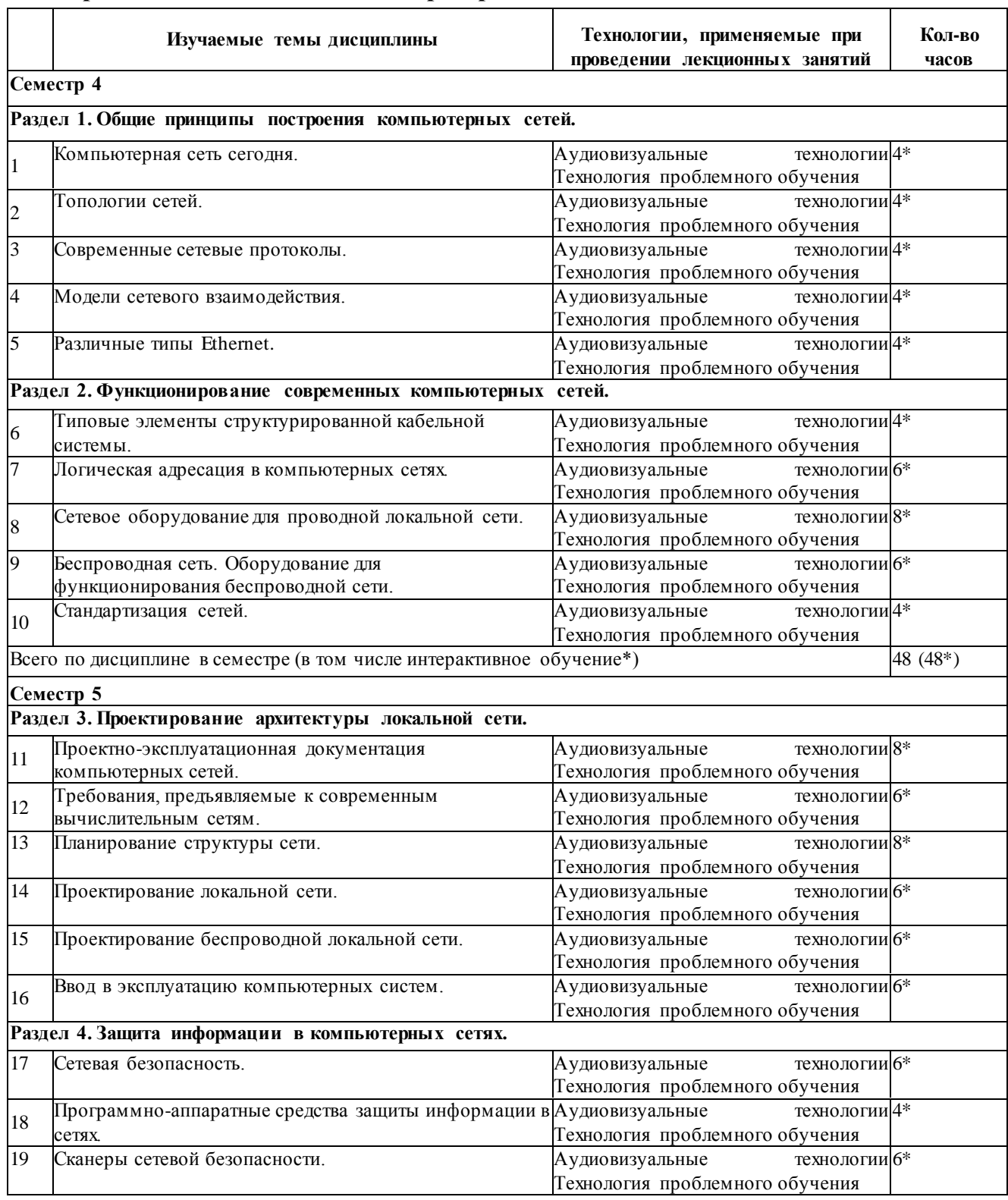

#### **3.1. Образовательные технологии при проведении лекций**

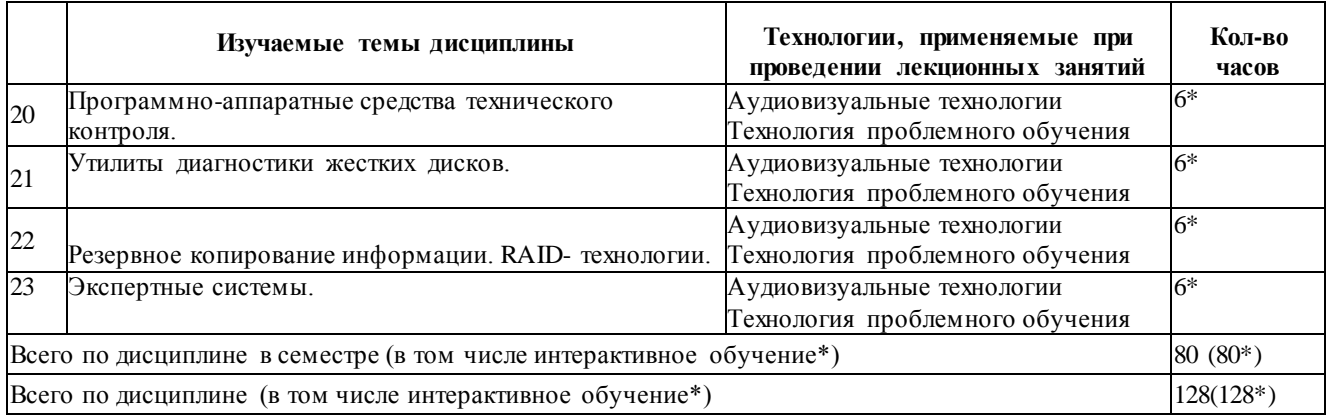

# **3.2. Образовательные технологии при проведении практических занятий**

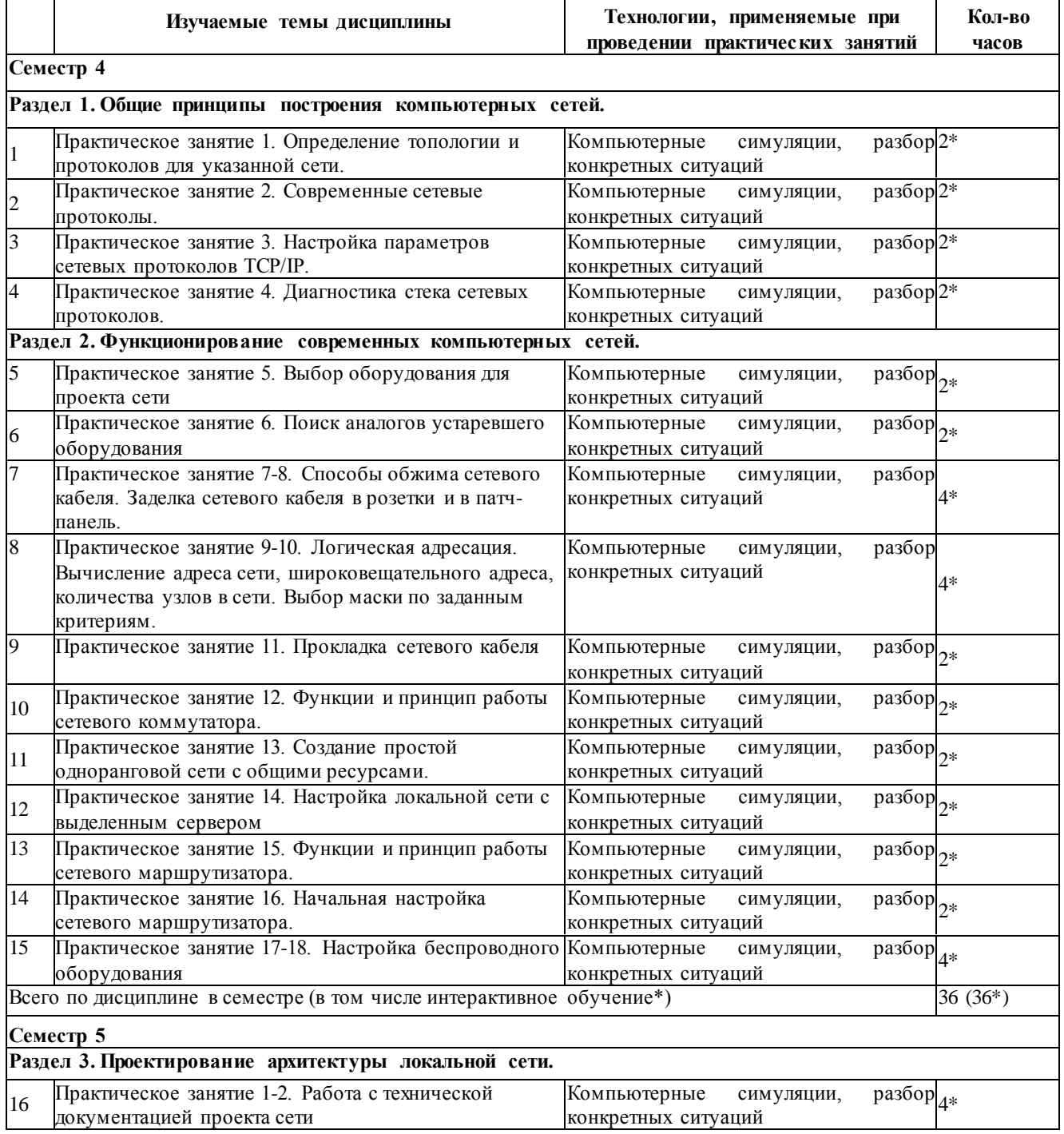

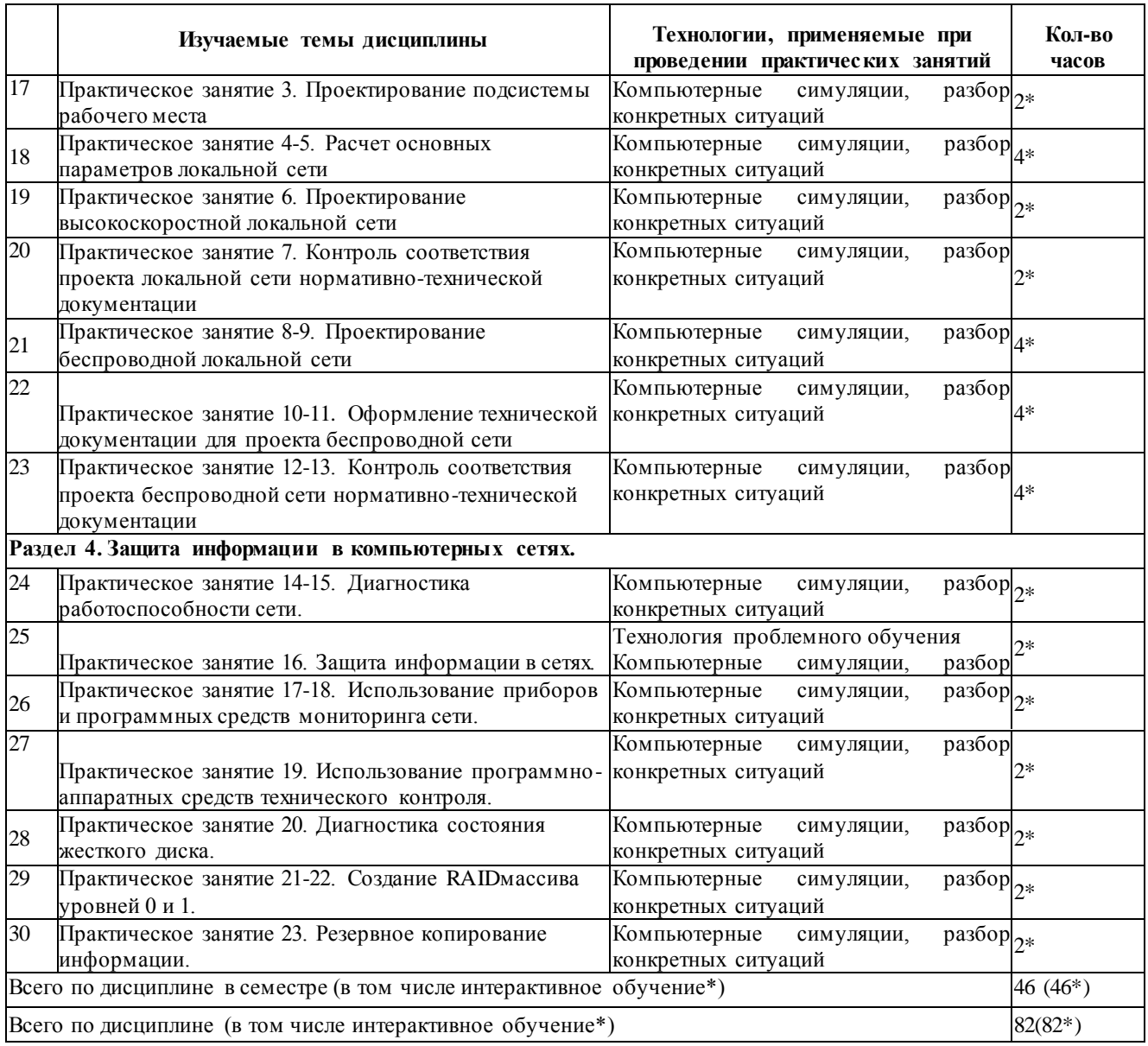

# **3.3. Образовательные технологии при проведении лабораторных занятий**

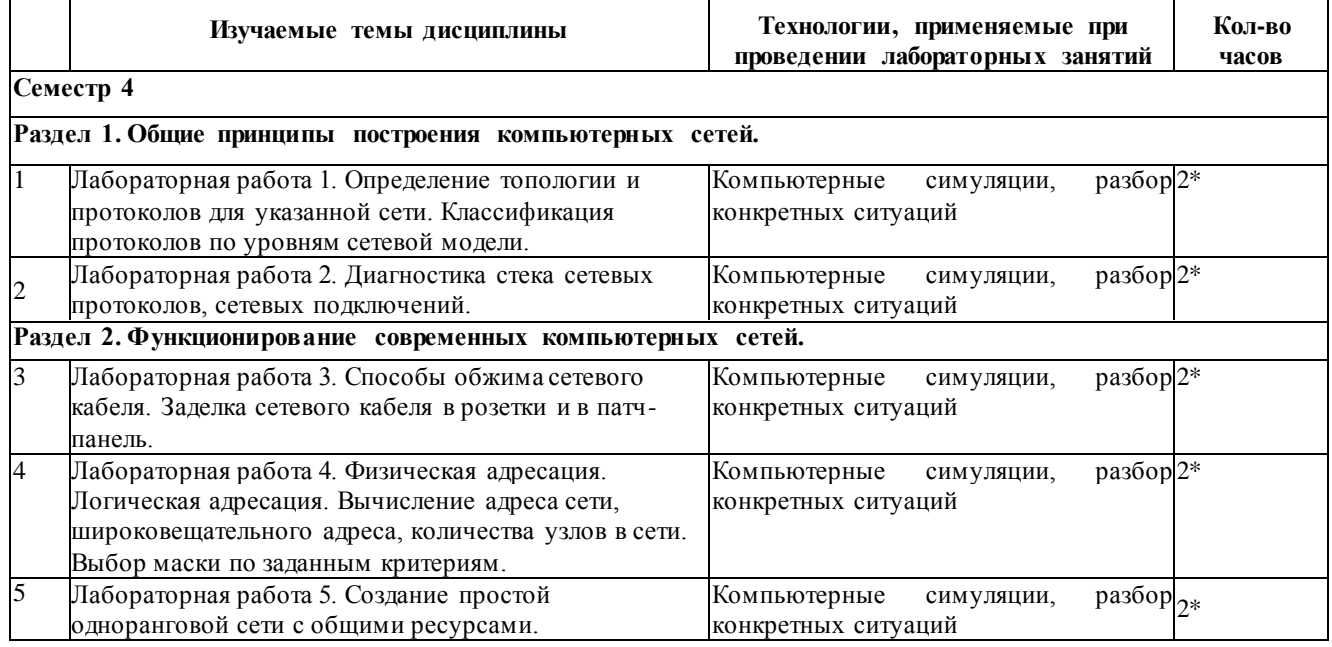

 $\overline{\phantom{0}}$ 

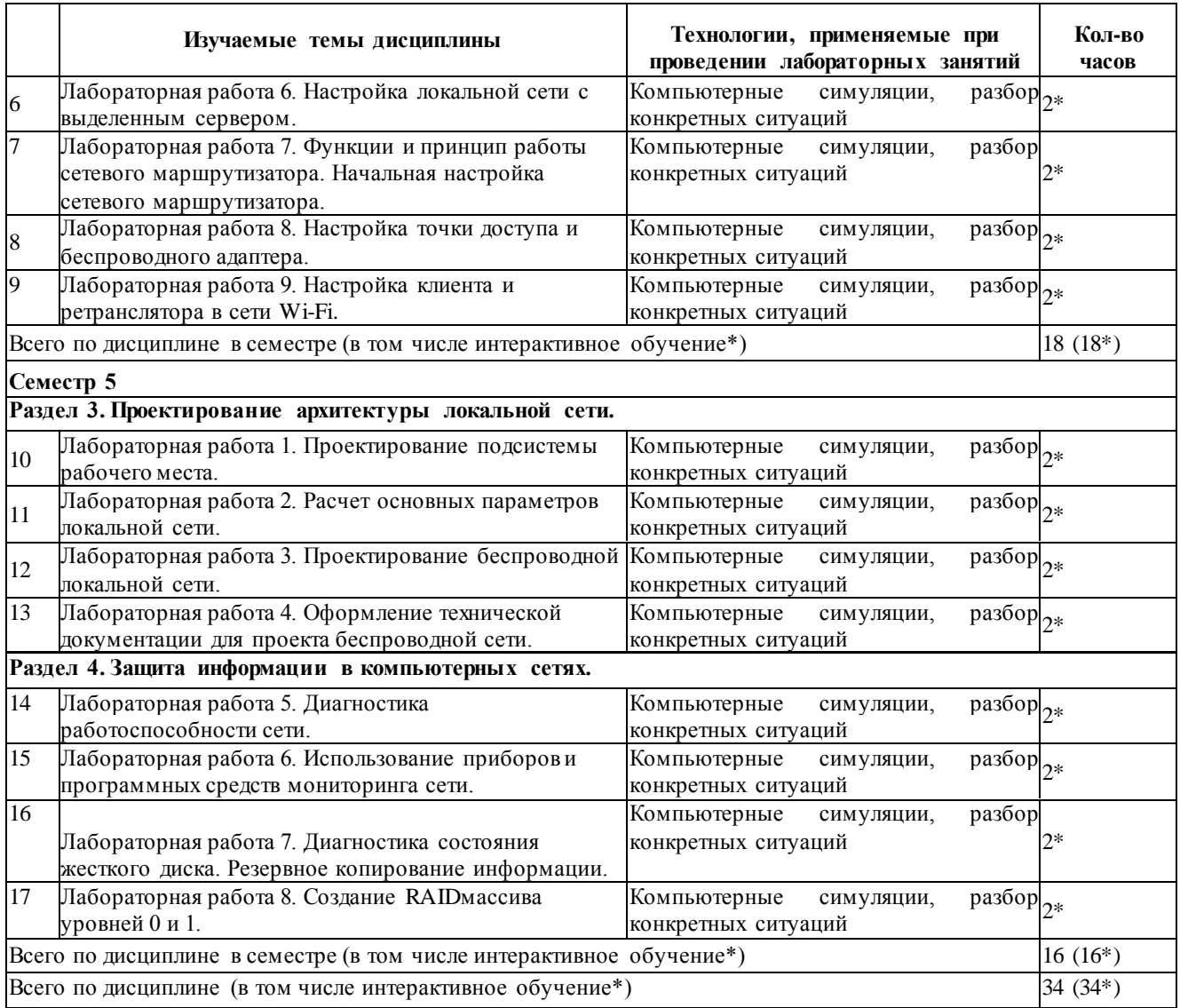

# **4. Условия реализации программы учебной дисциплины**

# **4.1. Материально-техническая база, необходимая для осуществления образовательного процесса по дисциплине**

Реализация учебной дисциплины осуществляется в специально оборудованном кабинете лаборатории организации и принципов построения компьютерных систем (г. Славянск-на-Кубани, ул. Зеленского, д. 10, М-4). Для самостоятельной подготовки по дисциплине служат библиотека и читальный зал.

# **Оборудование учебного кабинета:**

- компьютеры  $-14$ ,
- компьютерный стол 14,
- выход в Интернет,
- локальная сеть,
- Комплект Cisco(3 коммутатора, 3 маршрутизатора, др.),
- доска меловая,
- информационные стенды 4.

# **4.2. Перечень необходимого программного обеспечения**

- 1. 7-zip(лицензия на англ. [http://www.7-zip.org/license.txt\).](http://www.7-zip.org/license.txt)
- 2. Adobe Acrobat Reade (лицензия [https://get.adobe.com/reader/?loc=ru&promoid=KLXME\).](https://get.adobe.com/reader/?loc=ru&promoid=KLXME)
- 3. Adobe Flash Player (лицензия [https://get.adobe.com/reader/?loc=ru&promoid=KLXME\).](https://get.adobe.com/reader/?loc=ru&promoid=KLXME)
- 4. Apache OpenOffice(лицензия— [http://www.openoffice.org/license.html\)](http://www.openoffice.org/license.html).
- 5. FreeCommander(лицензия [https://freecommander.com/ru/%d0%bb%d0%b8%d1%86%d0%b5%d0%bd%d0%b](https://freecommander.com/ru/%d0%bb%d0%b8%d1%86%d0%b5%d0%bd%d0%25b) 7%d0%b8%d1%8f/).
- 6. Google Chrome (лицензия— [https://www.google.ru/chrome/browser/privacy/eula](https://www.google.ru/chrome/browser/privacy/eula_text.html)  [text.html\)](https://www.google.ru/chrome/browser/privacy/eula_text.html).
- 7. LibreOffice(в свободном доступе).
- 8. Mozilla Firefox (лицензия— [https://www.mozilla.org/en-US/MPL/2.0/\)](https://www.mozilla.org/en-US/MPL/2.0/).
- 9. nanoCADверсия 5.1 локальная (лицензия серийный номер: NC50B-45103 от 24.10.2016).

# **5. Перечень основной и дополнительной учебной литературы, необходимой для освоения дисциплины**

# **5.1 Основная литература**

- **1.** Максимов Н. В. Компьютерные сети : учебное пособие для студентов учреждений СПО, обучающихся по специальностям информатики и вычислительной техники / Н. В. Максимов, И. И. Попов. — М. : ФОРУМ : ИНФРА-М, 2015. — 464 с. — ISBN978- 5-91134-764-2.
- **2.** Максимов Н. В. Компьютерные сети : учебное пособие для студентов учреждений СПО, обучающихся по специальностям информатики и вычислительной техники / Н. В. Максимов, И. И. Попов. - 6-е изд., перераб. и доп. - М. : ФОРУМ, 2016. - 464 с. - ISBN978-5-91134-764-2.
- **3.** Сети и системы передачи информации: телекоммуникационные сети:учебник и практикум для академического бакалавриата/ К. Е. Самуйлов [и др.] ; под ред. К. Е. Самуйлова, И. А. Шалимова, Д. С. Кулябова. — М.:Издательство Юрайт, 2017. — 363 с. — (Бакалавр.Академический курс).— ISBN 978-5-534-00256-0. — URL: [https://www.biblio-online.ru/book/D02057C8-9C8C-4711-B7D2-E554ACBBBE29.](https://www.biblio-online.ru/book/D02057C8-9C8C-4711-B7D2-E554ACBBBE29)
- **4.** Теоретические основы информатики : учебник / Р. Ю. Царев, А. Н. Пупков, В. В. Самарин и др.. — Красноярск : Сибирский федеральный университет, 2015. — 176 с. : табл., схем., ил. — Библиогр.: с. 140. — ISBN 978-5-7638-3192-4 ;То же [Электронный ресурс]. — URL:<https://biblioclub.ru/index.php?page=book&id=> 435850
- **5.** Матяш, С. А. Корпоративные информационные системы:учебное пособие / С. А. Матяш. — М.;Берлин : Директ-Медиа, 2015. — 471 с. : ил., схем., табл. — Библиогр.: с. 458-467. — ISBN 978-5-4475-6085-0 ;То же [Электронный ресурс]. — URL:<https://biblioclub.ru/index.php?page=book&id=435245>

# **5.2 Дополнительная литература**

- 1. Фомин, Д. В. Компьютерные сети: учебно-методическое пособие по выполнению расчетно-графической работы:учебно-методическое пособие / Д. В. Фомин. — М.:Берлин : Директ-Медиа, 2015. — 66 с.:ил. — Библиогр. в кн. - ISBN978-54475- 4931-2 ;То же [Электронный ресурс]. — URL: [https://biblioclub.ru/in](https://biblioclub.ru/)dex.php?page=book&id=349050.
- 2. Дибров, М. В. Компьютерные сети и телекоммуникации. Маршрутизация в ip- сетях в 2 ч. Часть 1 :учебник и практикум для СПО / М. В. Дибров. — М.:Издательство Юрайт, 2017. — 333 с. — (Профессиональное образование). — ISBN 978-5-534- 04638-0. - URL: [https://www.biblio-online.ru/book/30EFD590-1608-438B-](https://www.biblio-online.ru/book/30EFD590-1608-438B-BE9C-EAD08D47B8A8) BE9C-[EAD08D47B8A8.](https://www.biblio-online.ru/book/30EFD590-1608-438B-BE9C-EAD08D47B8A8)
- 3. Дибров, М. В. Компьютерные сети и телекоммуникации. Маршрутизация в ip- сетях в 2 ч. Часть 2 :учебник и практикум для СПО / М. В. Дибров. — М.:Издательство Юрайт, 2017. — 351 с. — (Профессиональное образование). — ISBN 978-5-534- 04635-9. - URL: [https://www.biblio-online.ru/book/9C59BC84-8E5B-488E-](https://www.biblio-online.ru/book/9C59BC84-8E5B-488E-94CB-8725668917BD) 94CB-[8725668917BD.](https://www.biblio-online.ru/book/9C59BC84-8E5B-488E-94CB-8725668917BD)
- 4. Черпаков, И. В. Теоретические основы информатики:учебник и практикум для академического бакалавриата/ И. В. Черпаков. — М.:Издательство Юрайт, 2017. — 353 с. — (Бакалавр.Академический курс).— ISBN 978-5-9916-8562-7. - URL: [https://www.biblio-online.ru/book/78AD1E84-B91E-4ABA-9F16-5C4786292A2E.](https://www.biblio-online.ru/book/78AD1E84-B91E-4ABA-9F16-5C4786292A2E)
- 5. Гребенюк Е. И. Технические средства информатизации : учебник для использования в учебном процессе образовательных учреждений, реализующих программы среднего профессионального образования по укрупненной группе специальностей

"Информатика и вычислительная техника" / Е. И. Гребенюк, Н. А. Гребенюк. - 10-е изд., стер. - М. : ИЦ "Академия", 2016. - 352 с. - (Профессиональное образование. Информатика и вычислительная техника). - ISBN 978-5-4468-3038-1.

- 6. Гребенюк Е. И. Технические средства информатизации : учебник для СПО по специальностям "Информационные системы (по отраслям)", "Программирование в компьютерных системах" / Е. И. Гребенюк, Н. А. Гребенюк. - 9-е изд., стер. - М. : Издательский центр "Академия", 2014. - 352 с. - (Профессиональное образование). - ISBN 978-5-4468-1409-1.
- 7. Операционная система MicrosoftWindowsXP/ . 2-е изд., испр. М. : Национальный Открытый Университет «ИНТУИТ», 2016. - 375 с. : ил. ; То же [Электронный ресурс]. - URL: [http://biblioclub.ru/index.php?page=book&id=429091.](http://biblioclub.ru/index.php?page=book&id=429091)
- 8. Исаченко О. В. Программное обеспечение компьютерных сетей : учебное пособие для учебных заведений, реализующих программу СПО по специальностям 09.02.01 "Компьютерные системы и комплексы", 09.02.02 "Компьютерные сети", 09.02.03 "Программирование в компьютерных системах" / О. В. Исаченко. - М. : ИНФРА-М, 2016. - 117 с. - (Среднее профессиональное образование). - ISBN9785-16-004858-1.
- 9. Исаченко О. В. Программное обеспечение компьютерных сетей : учебное пособие для учебных заведений, реализующих программу СПО по специальностям 09.02.01 "Компьютерные системы и комплексы", 09.02.02 "Компьютерные сети", 09.02.03 "Программирование в компьютерных системах" / О. В. Исаченко. - М. : ИНФРА-М, 2017. - 117 с. - (Среднее профессиональное образование). - ISBN9785-16-004858-1.

# **5.3 Периодические издания**

- 1. Вестник Московского Университета. Серия 15. Вычислительная математика и кибернетика. - URL: [http://biblioclub.ru/index.php?page=journal\\_red&jid=237323](http://biblioclub.ru/index.php?page=journal_red&jid=237323)
- 2. Инновации на основе информационных и коммуникационных технологий. URL: [http://elibrary.ru/contents.asp?issueid=1438371.](http://elibrary.ru/contents.asp?issueid=1438371)
- 3. Информатикаиобразование. URL:<http://dlib.eastview.com/browse/publication/> 18946/udb/1270.
- 4. Информатика, вычислительная техника и инженерное образование. URL: [http://elibrary.ru/contents.asp?issueid=15](http://elibrary.ru/contents.asp?issueid=1)67393.
- 5. Методические вопросы преподавания инфокоммуникаций в высшей школе. URL:<http://elibrary.ru/contents.asp?titleid=55718>
- 6. Мир ПК. URL: [http://dlib.eastview.com/browse/publication/64067/udb/2071.](http://dlib.eastview.com/browse/publication/64067/udb/2071)
- 7. Открытые системы. СУБД. URL: <http://dlib.eastview.com/browse/publication/64072/> udb/2071
- 8. Программные продукты и системы. URL: [http://dlib.eastview.com/browse/p](http://dlib.eastview.com/browse/)ublication/64086/udb/2071.
- 9. Computerworld Россия. The URL: [http://dlib.eastview.com/browse/publication/64081/u](http://dlib.eastview.com/browse/publication/64081/)db/2071.
- 10. Windows IT Pro / Re. URL: [http://dlib.eastview.com/browse/publication/64079/u](http://dlib.eastview.com/browse/publication/64079/)db/2071.

# **5.4 Перечень ресурсов информационно-коммуникационной сети «Интернет», необходимых для освоения дисциплины**

1. ЭБС «Университетская библиотека ONLINE» [учебные, научные здания, первоисточники, художественные произведения различных издательств; журналы; мультимедийная коллекция: аудиокниги, аудиофайлы, видеокурсы, интерактивные курсы, экспрессподготовка к экзаменам, презентации, тесты, карты, онлайн-энциклопедии, словари]: сайт. - URL:

[http://biblioclub.ru/index.php?page=main\\_ub\\_red.](http://biblioclub.ru/index.php?page=main_ub_red)

- 2. ЭБС издательства «Лань» [учебные, научные издания, первоисточники, художественные произведения различных издательств; журналы] : сайт. - URL:http://e.lanbook.com.
- 3. ЭБС «Юрайт» [раздел «ВАША ПОДПИСКА: Филиал КубГУ (г. Славянск-на-Кубани): учебники и учебные пособия издательства «Юрайт»] : сайт. - U[RL:https://www.biblio](https://www.biblio-online.ru/catalog/E121B99F-E5ED-430E-A737-37D3A9E6DBFB)online.ru/catalog/E121B99F- [E5ED-430E-A737-37D3A9E6DBFB.](https://www.biblio-online.ru/catalog/E121B99F-E5ED-430E-A737-37D3A9E6DBFB)
- 4. ЭБС «Znanium.com» [учебные, научные, научно-популярные материалы различных издательств, журналы] : сайт. - URL: [http://znanium.com/.](http://znanium.com/)<br>ЭБС «ВООК.ru» [учебные издания - коллекция

5. ЭБС «BOOK.ru» [учебные издания - коллекция для СПО] : сайт. - URL: [https://www.book.ru/cat/576.](https://www.book.ru/cat/576)<br>6. Научная электронная

6. Научная электронная библиотека. Монографии, изданные в издательстве Российской Академии

Естествознания [полнотекстовый ресурс свободного доступа] : сайт. - URL: [https://www.monographies.ru/.](https://www.monographies.ru/)

- 7. Научная электронная библиотека статей и публикаций «eLibrary.ru» [российский информационноаналитический портал в области науки, технологии, медицины, образования; большая часть изданий - свободного доступа] : сайт. - URL: [http://elibrary.ru.](http://elibrary.ru/)
- 8. Базы данных компании «Ист Вью» [раздел: Периодические издания (на русском языке) включает коллекции: Издания по общественным и гуманитарным наукам; Издания по педагогике и образованию; Издания по информационным технологиям; Статистические издания России и стран СНГ] : сайт. - URL: [http://dlib.eastview.com.](http://dlib.eastview.com/)
- 9. КиберЛенинка : научная электронная библиотека [научные журналы в полнотекстовом формате свободного доступа] : сайт. - URL: [http://cyberleninka.ru.](http://cyberleninka.ru/)
- 10. Единое окно доступа к образовательным ресурсам: федеральная информационная система свободного доступа к интегральному каталогу образовательных интернет-ресурсов и к электронной библиотеке учебно-методических материалов для всех уровней образования: дошкольное, общее, среднее профессиональное, высшее, дополнительное : сайт. - URL:http://window.edu.ru.
- 11. Федеральный центр информационно-образовательных ресурсов [для общего, среднего профессионального, дополнительного образования; полнотекстовый ресурс свободного доступа] : сайт. - URL:http://fcior.edu.ru.
- 12. Единая коллекция цифровых образовательных ресурсов [для преподавания и изучения учебных дисциплин начального общего, основного общего и среднего (полного) общего образования; полнотекстовый ресурс свободного доступа] : сайт. - UR[L:http://school](http://school-collection.edu.ru/)[collection.edu.ru.](http://school-collection.edu.ru/)
- 13. Официальный интернет-портал правовой информации. Государственная система правовой информации [полнотекстовый ресурс свободного доступа]: сайт. - URL: [http://publication.pravo.gov.ru.](http://publication.pravo.gov.ru/)
- 14. Энциклопедиум [Энциклопедии. Словари. Справочники : полнотекстовый ресурс свободного доступа] // ЭБС «Университетская библиотека ONLINE» : сайт. - URL: [http://enc.biblioclub.ru/.](http://enc.biblioclub.ru/)
- 15. Электронный каталог Кубанского государственного университета и филиалов. URL: [http://212.192.134.46/MegaPro/Web/Home/About.](http://212.192.134.46/MegaPro/Web/Home/About)

#### **6. Методические указания обучающимся по освоению дисциплины**

Дисциплина нацелена на формирование общих (ОК 1-9) и профессиональных компетенций (ПК 1.1-1.5).

Обучение студентов осуществляется по традиционной технологии (лекции, практики) с включением инновационных элементов.

Устное изложение учебного материала на лекции должно конспектироваться. Слушать лекцию нужно уметь - поддерживать своѐ внимание, понять и запомнить услышанное, уловить паузы. В процессе изложения преподавателем лекции студент должен выяснить все непонятные вопросы. Записывать содержание лекции нужно обязательно - записи помогают поддерживать внимание, способствуют пониманию и запоминанию услышанного, приводит знание в систему, служат опорой для перехода к более глубокому самостоятельному изучению предмета.

Методические рекомендации по конспектированию лекций:

- запись должна быть системной, представлять собой сокращѐнный вариант лекции преподавателя. Необходимо слушать, обдумывать и записывать одновременно;
- запись ведётся очень быстро, чётко, по возможности короткими выражениями;
- не прекращая слушать преподавателя, нужно записывать то, что необходимо усвоить. Нельзя записывать сразу же высказанную мысль преподавателя, следует еѐ понять и после этого кратко записать своими словами или словами преподавателя. Важно, чтобы в ней не был потерян основной смысл сказанного;
- имена, даты, названия, выводы, определения записываются точно;
- следует обратить внимание на оформление записи лекции. Для каждого предмета заводится общая тетрадь. Отличным от остального цвета следует выделять отдельные мысли и заголовки, сокращать отдельные слова и предложения, использовать условные знаки, буквы латинского и греческого алфавитов, а также некоторые приѐмы стенографического сокращения слов.

Практические занятия по дисциплине «Организация, принципы построения и функционирования компьютерных сетей» проводятся по схеме:

- устный опрос по теории в начале занятия;
- работа в группах по разрешению различных ситуаций по теме занятия;
- решение практических задач;
- индивидуальные задания для подготовки к практическим занятиям.

Цель практического занятия - научить студентов применять теоретические знания при решении практических задач на основе реальных данных.

На практических занятиях преобладают следующие методы:

- вербальные (преобладающим методом должно быть объяснение);
- практические (письменные здания, групповые задания и т. п.).

Важным для студента является умение рационально подбирать необходимую учебную литературу. Основными литературными источниками являются:

- библиотечные фонды филиала КубГУ;
- электронная библиотечная система « Университетская библиотека он лайн »;
- электронная библиотечная система издательства «Лань».

Поиск книг в библиотеке необходимо начинать с изучения предметного каталога и создания списка книг, пособий, методических материалов по теме изучения. Просмотр книги начинается с титульного листа, следующего после обложки. На нѐм обычно помещаются все основные данные, характеризующие книгу: название, автор, выходные данные, данные о переиздании и т.д. На обороте титульного листа даѐтся аннотация, в которой указывается тематика вопросов, освещѐнных в книге, определяется круг читателей, на который она рассчитана. Большое значение имеет предисловие книги, которое знакомит читателя с личностью автора, историей создания книги, раскрывает содержание. Прочив предисловие и получив общее представление о книге, следует обратиться к оглавлению. Оглавление книги знакомит обучаемого с содержанием и логической структурой книги, позволяет выбрать нужный материал для изучения. Год издания книги позволяет судить о новизне материала. Чем чаще книга издаѐтся, тем большую ценность она представляет. В книге могут быть примечания, которые содержат различные дополнительные сведения. Они печатаются вне основного текста и разъясняют отдельные вопросы. Предметные и алфавитные указатели значительно облегчают повторение изложенного в книге материала. В конце книги может располагаться вспомогательный материал. К нему обычно относятся инструкции, приложения, схемы, ситуационные задачи, вопросы для самоконтроля и т.д.

Для лучшего представления и запоминания материала целесообразно вести записи и конспекты различного содержания, а именно:

- пометки, замечания, выделение главного;
- план , тезисы , выписки , цитаты ;
- конспект, рабочая запись, реферат, доклад, лекция и т.д.

Читать учебник необходимо вдумчиво, внимательно, не пропуская текста, стараясь понять каждую фразу, одновременно разбирая примеры, схемы, таблицы, рисунки, приведѐнные в учебнике. Одним из важнейших средств, способствующих закреплению знаний, является краткая запись прочитанного материала - составление конспекта. Конспект - это краткое связное изложение содержания темы, учебника или его части, без подробностей и второстепенных деталей. По своей структуре и последовательности конспект должен соответствовать плану учебника. Поэтому важно сначала составить план, а потом писать конспект в виде ответа на вопросы плана. Если учебник разделѐн на небольшие озаглавленные части, то заголовки можно рассматривать как пункты плана, а из текста каждой части следует записать те мысли, которые раскрывают смысл заголовка. Требования к конспекту:

- краткость, сжатость, целесообразность каждого записываемого слова;
- содержательность записи- записываемые мысли следует формулировать кратко, но без ущерба для смысла. Объѐм конспекта, как правило, меньше изучаемого текста в 7-15 раз;
- конспект может быть как простым, так и сложным по структуре это зависит от содержания книги и цели еѐ изучения. Методические рекомендации по конспектированию:
- прежде чем начать составлять конспект, нужно ознакомиться с книгой, прочитать её сначала до конца, понять прочитанное;
- на обложке тетради записываются название конспектируемой книги и имя автора, составляется план конспектируемого теста;
- записи лучше делать при прочтении не одного-двух абзацев, а целого параграфа или главы;
- конспектирование ведѐтся не с целью иметь определѐнный записи, а для более полного овладения содержанием изучаемого текста, поэтому в записях отмечается и выделяется всѐ то новое, интересное и нужное, что особенно привлекло внимание;
- после того, как сделана запись содержания параграфа, главы, следует перечитать её, затем снова обраться к тексту и проверить себя, правильно ли изложено содержание.

Техника конспектирования:

- конспектируя книгу большого объѐма, запись следует вести в общей тетради;
- на каждой странице слева оставляют поля шириной 25-30 мм для записи коротких подзаголовков, кратких замечаний, вопросов;
- каждая станица тетради нумеруется;
- для повышения читаемости записи оставляют интервалы между строками, абзацами, новую мысль начинают с «красной» строки;
- при конспектировании широко используют различные сокращения и условные знаки, но не в ущерб смыслу записанного.Рекомендуется применять общеупотребительные сокращения, например: м.б. - может быть; гос. государственный; д.б. - должно быть и т.д.
- не следует сокращать имена и названия, кроме очень часто повторяющихся;
- в конспекте не должно быть механического переписывания текста без продумывания его содержания и смыслового анализа.

Самостоятельная работа студентов является важнейшей формой учебнопознавательного процесса. Основная цель самостоятельной работы студента при изучении дисциплины - закрепить теоретические знания, полученные в ход лекционных занятий, а также сформировать практические навыки подготовки в области математики.

Самостоятельная работа студента в процессе освоения дисциплины «Организация, принципы построения и функционирования компьютерных сетей» включает:

- изучение основной и дополнительной литературы по курсу;
- работу с электронными учебными ресурсами;
- изучение материалов периодической печати, Интернет-ресурсов;
- подготовку к контрольной работе;
- индивидуальные и групповые консультации по наиболее сложным вопросам.

На самостоятельную работу студентов отводится 52 часа в 4 семестре и 72 часа в 5 семестре учебного времени. Началом организации любой самостоятельной работы должно быть привитие навыков и умений грамотной работы с учебной и научной литературой. Этот процесс, в первую очередь, связан с нахождением необходимой для успешного овладения учебным материалом литературой. Студент должен уметь пользоваться фондами библиотек и справочно-библиографическими изданиями. Студенты для полноценного освоения учебного курса должны составлять конспекты как

при прослушивании его теоретической (лекционной) части, так и при подготовке к практическим (семинарским) занятиям. Желательно, чтобы конспекты лекций и семинаров записывались в логической последовательности изучения курса и содержались в одной тетради. Ведение конспекта является необходимым видом учебной деятельности. Поскольку конспект:

- в полном объеме оценивается как разновидность письменного ответа на изучаемые вопросы;
- служит базой для устного ответа на семинаре по одному из вопросов рассматриваемого плана;
- сведения из конспекта могут выступать в качестве источника дополнений к ответам других студентов.

Организация текущего контроля знаний, умений и навыков обучающихся осуществляется путѐм устного опроса, контрольных работ, подготовки рефератов.

Реферат — продукт самостоятельной работы студента, представляющий собой краткое изложение в письменном виде полученных результатов теоретического анализа определенной научной (учебно-исследовательской) темы, где автор раскрывает суть исследуемой проблемы, приводит различные точки зрения, а также собственные взгляды на нее.Реферат оценивается по количеству обработанных источников, глубине анализа проблемы, качестве обоснования авторской позиции, глубине раскрытия темы.

Для написания реферата необходимо выбрать тему, согласовать ее с преподавателем, подобрать несколько источников по теме, выполнить анализ источников по решению проблемы, обосновать свою точку зрения на решение проблемы.

Формой итогового контроля является экзамен. Экзаменационный билет содержит два теоретических вопроса и задачу.

#### **7. Оценочные средства для контроля успеваемости**

#### **7.1. Паспорт фонда оценочных средств**

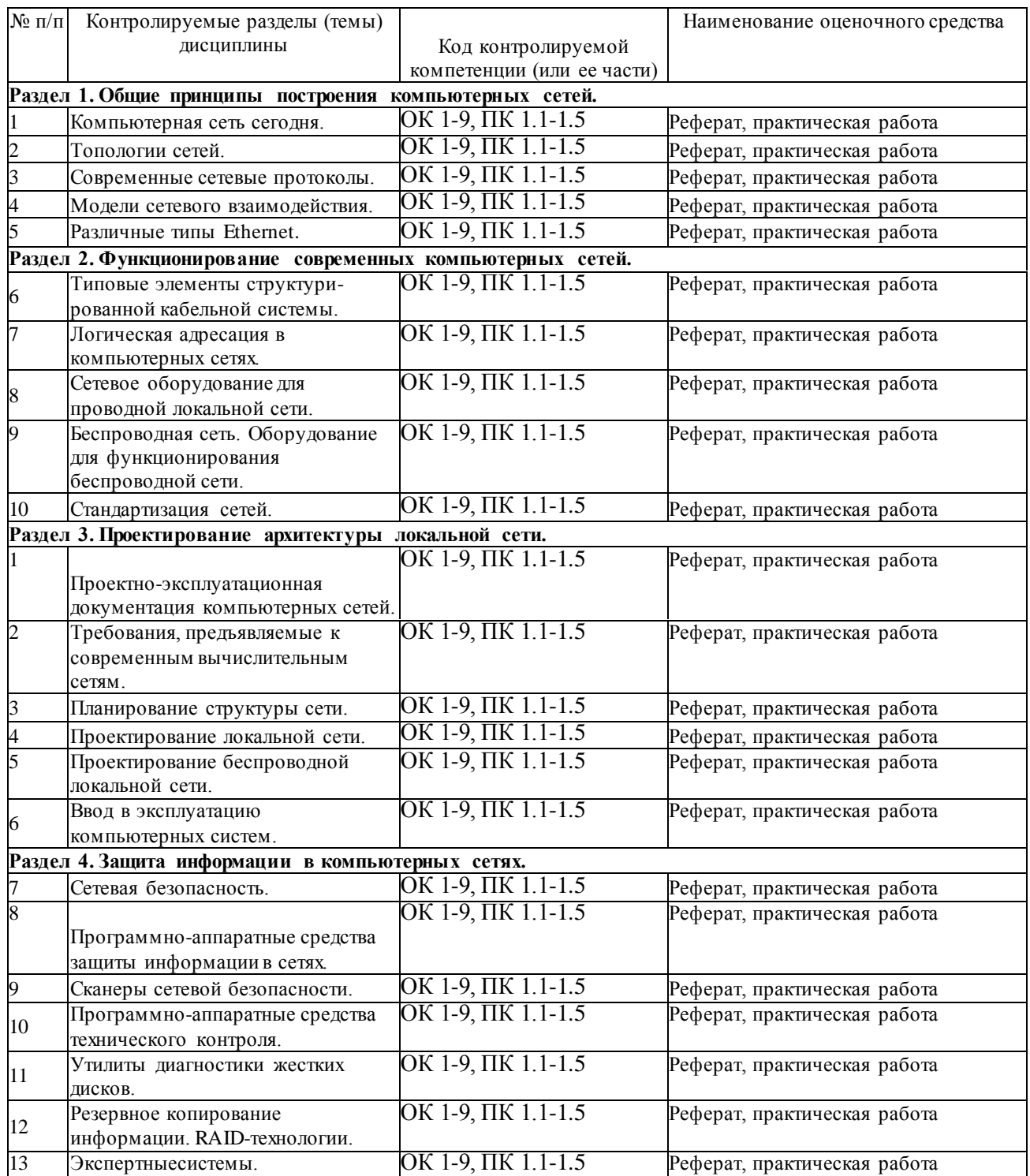

# **7.2. Критерии оценки результатов обучения**

Результаты обучения оцениваются по традиционной шкале:

• **«отлично »** выставляется студенту, показавшему всесторонние , систематизированные, глубокие знания учебной программы дисциплины и

умение уверенно применять их на практике при решении конкретных задач, свободное и правильное обоснование принятых решений;

- **«хорошо»** выставляется студенту, если он твердо знает материал, грамотно и по существу излагает его, умеет применять полученные знания на практике, но допускает в ответе или в решении задач некоторые неточности;
- **«удовлетворительно »** выставляется студенту, показавшему фрагментарный , разрозненный характер знаний, недостаточно правильные формулировки базовых понятий, нарушения логической последовательности в изложении программного материала, но при этом он владеет основными разделами учебной программы, необходимыми для дальнейшего обучения и может применять полученные знания по образцу в стандартной ситуации;
- **«неудовлетворительно »** выставляется студенту, который не знает большей части основного содержания учебной программы дисциплины, допускает грубые ошибки в формулировках основных понятий дисциплины и не умеет использовать полученные знания при решении типовых практических задач.

#### **7.3. Оценочные средства для проведения текущей аттестации**

Текущий контроль может проводиться в форме:

- фронтальный опрос ;
- индивидуальный устный опрос;
- письменный контроль;
- тестирование ;
- защита реферата

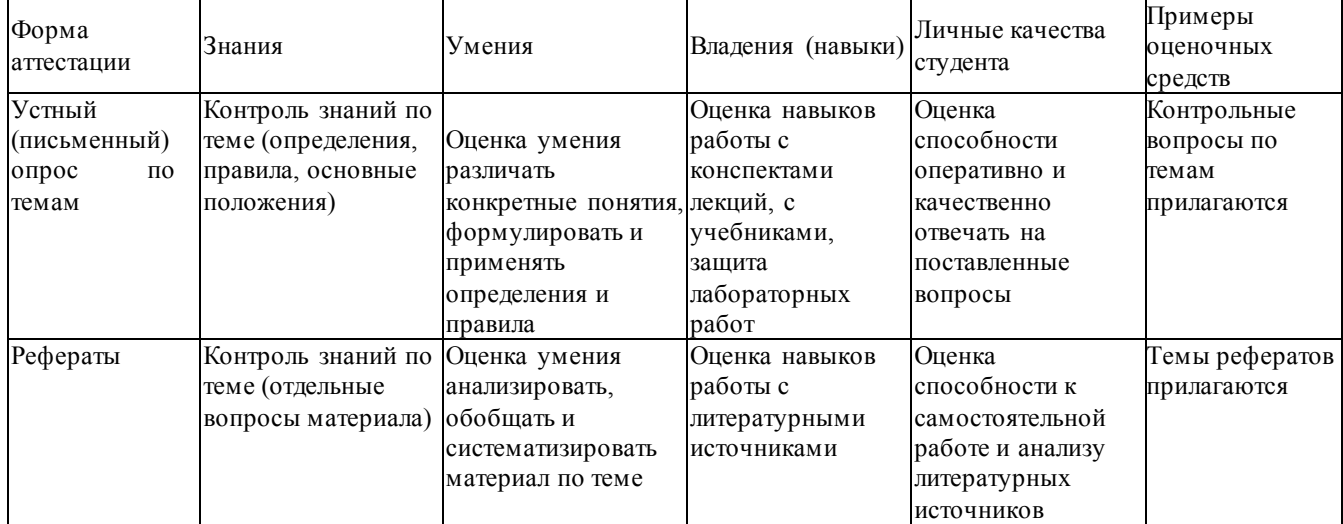

#### **Примерные вопросы для устного опроса**

#### 4 семестр

#### **Раздел 1. Общие принципы построения компьютерных сетей.**

- 1. Вычислительная и телекоммуникационная технологии. Распределенные вычислительные системы.
- 2. Многомашинная система. Системы пакетной обработки. Многотерминальные системы.
- 3. Первые глобальные сети. Принцип коммутации пакетов.
- 4. Локальные сети. Сетевая технология. Сближение локальных и глобальных сетей.
- 5. Конвергенция компьютерных и телекоммуникационных сетей.
- 6. Понятие топологии сети.
- 7. Полносвязная топология. Шинная топология. Звездообразная топология.
- 8. Кольцеобразная топология. Коммутирующая топология.
- 9. Протоколы коммуникации. Сети Ethernet.
- 10. Протокол TCP/IP.
- 11. Функционирование Ethernet-сетей.
- 12. Некоторые современные сетевые протоколы.
- 13. Протокол GPRS.
- 14. Семейство протоколов Wi-Fi (IEEE 802.11x).
- 15. Обменмгновеннымисообщениями(Instant Messaging and Presence).
- 16. Модели межсетевого взаимодействия.
- 17.Модель OSI. Уровни модели OSI: физический, канальный, сетевой, транспортный, сеансовый, представления, прикладной.
- 18.Модель TCP/IP. Уровни модели TCP/IP: сетевого интерфейса, межсетевого взаимодействия, транспортный, прикладной.
- 19. Сравнение моделей TCP/IPи OSI. Стек сетевых протоколов TCP/IP.
- 20.ИсторияEthernet. IEEE 802.3 (10BASE5); IEEE 802.3a (10BASE2); IEEE 802.3e (1BASE5); IEEE 802.3i (10BASE-T); IEEE 802.3j (10BASE-F);
- 21.IEEE 802.3u (100BASE-TX, 100BASE-T4, 100BASE-FX); IEEE 802.3y (100BASE-T2);
- 22. IEEE 802.3z (1000BASE-X); IEEE 802.3ab (1000BASE-T);
- 23.IEEE 802.3ae (10GBASE-SR, 10GBASE-LR, 10GBASE-ER, 10GBASE-SW, 10GBASE-LW, 10GBASE-EW); IEEE 802.3an (10GBASE-T); IEEE 802.3aq (10GBASE-LRM); IEEE 802.3ba (100 Gigabit Ethernet).
- 24. Физическая адресация.
- 25. Структура кадра Ethernet. Обмен данными в сетях Ethernet.

#### **Раздел 2. Функционирование современных компьютерных сетей.**

- 1. Структурированная кабельная система.
- 2. Подсистемы СКС: внешних магистралей, внутренних магистралей, горизонтальная, оборудования, рабочего места, административная.
- 3. Типовые работы по монтажу СКС.
- 4. Логическая адресация. Структура IPv4 адреса. Маска сети. Способы задания маски сети.
- 5. Вычисление адреса сети. Количество узлов в сети. Вычисление широковещательного адреса.
- 6. Типы IPадресов. Классовая адресация.
- 7. Деление сетей на подсети.
- 8. Сопоставление физических и логических адресов. Протокол ARP.
- 9. Оборудование для проводной локальной сети. Проводные сетевые среды.
- 10. Витая пара. Схемы обжима витой пары.
- 11. Сетевые карты (NIC) для проводных сетей. Установка и настройка NIC.
- 12. Сетевые концентраторы и коммутаторы.
- 13. Домены коллизий. Широковещательная рассылка.
- 14. Сетевые маршрутизаторы. Таблица маршрутизации.
- 15. Дополнительное сетевое оборудование. Выбор сетевого оборудования.
- 16. Расширение сети.
- 17. Технология клиент-сервер.
- 18. Сервисы в компьютерных сетях. Выбор сетевых программных средств.
- 19.Особенности развития технологий беспроводного доступа. Преимущества и

недостатки использования беспроводных сетей. Стандарты беспроводных сетей.

- 20.Оборудование для беспроводных сетей: точки доступа, адаптеры, клиенты, маршрутизаторы, ретрансляторы (повторители), мосты.
- 21.Каналы Wi-Fi. SSID. Методы проверки подлинности. Алгоритмы шифрования. Ротация сетевых ключей. Фильтрация MACадресов.
- 22. Стандартизация сетей. Модульность и стандартизация.
- 23. Источники стандартов.
- 24. Группы стандартов СКС.

#### 5 семестр

# **Раздел 3. Проектирование архитектуры локальной сети.**

- 1. Проектирование локальной сети.
- 2. Этапы создания структурированной кабельной системы: формирование требований, техническое задание, эскизный проект, технический проект, техническая (рабочая) документация, ввод в действие, сопровождение системы.
- 3. Техническая документация.
- 4. Эксплуатационная документация локальной сети.
- 5. Дополнительные эксплуатационные документы КС.
- 6. Требования к КС. Производительность. Надежность и безопасность.
- 7. Требования к КС. Расширяемость и масштабируемость. Прозрачность.
- 8. Требования к КС. Поддержка разных видов трафика. Управляемость. Совместимость.
- 9. Методика и начальные этапы проектирования сети. Исходные данные. Выбор размера и структуры сети.
- 10.Проектирование локальной сети. Возможные направления финансовых затрат. Выбор с учетом стоимости.
- 11.Проектирование кабельной системы: выбор кабеля, общие рекомендации по созданию кабельных систем
- 12.Проектирование кабельной системы: основные преимущества (или принципы) СКС, основные стандарты на СКС, интерфейсы СКС.
- 13.Проектирование беспроводной локальной сети. Принципы улучшения качества беспроводной связи.
- 14.Беспроводная сеть для небольшого офиса или домашнего использования. Режимы работы адаптеров и точки доступа при организации беспроводной сети.
- 15. Типовое решение для организации беспроводной сети в малом офисе.
- 16.Расширение сети. Наиболее важные факторы, используемые при развертывании сети.
- 17.Способы объединения всех точек доступа в офисе в локальную сеть. Роуминг на канальном уровне.
- 18. Беспроводная связь между несколькими зданиями.
- 19.Ввод в эксплуатацию ЛВС. Порядок ввода в эксплуатацию и перемещение компьютерного оборудования.
- 20.Ввод в эксплуатацию ЛВС. Меры безопасности. Порядок работы в информационной сети. Ответственность.

# **Раздел 4. Защита информации в компьютерных сетях.**

- 1. Основные понятия безопасности. Конфиденциальность, целостность и доступность данных.
- 2. Классификация угроз.
- 3. Системный подход к обеспечению безопасности. Политика безопасности.
- 4. Аппаратные средства защиты информации.
- 5. Программные средства защиты информации. Сервисы безопасности.
- 6. Сканер уязвимости сети. Механизмы работы сетевого сканера локальной сети.
- 7. Возможности современных программных решений. Сравнение сканеров уязвимостей сети.
- 8. Защита информации. Обзор методов защиты информации.
- 9. Защита от несанкционированного доступа к информации.
- 10. Криптографическое преобразование информации.
- 11.Диагностика жестких дисков. Наиболее распространенные неполадки в работе HDD.
- 12. Предварительный просмотр информации.
- 13.Диагностика жесткого диска. Проверка HDDна предмет физических повреждений. Программы для диагностики жесткого диска.
- 14. Резервное копирование информации. Технология RAID.
- 15. RAID0. RAID1.
- 16. RAID2. RAID3. RAID4. RAID5.
- 17. RAID6. RAID7.
- 18.Понятие экспертной системы. Информационное обеспечение экспертной системы.
- 19. Назначение экспертных систем. Алгоритм создания ЭС. Преимущества ЭС.
- 20.Типы проблем, решаемые ЭС: интерпретация, прогнозирование, диагностика, проектирование, планирование, мониторинг, отладка, ремонт, обучение, управление.
- 21.Недостатки ЭС. Классификация ЭС по мощности. Неформальные методы поиска оптимальных решений.

# **Примерные темы рефератов (докладов), исследовательских проектов**

# 4 семестр

# **Раздел 1. Общие принципы построения компьютерных сетей.**

- 1. Современные компьютерные сети.
- 2. Топологии сетей.
- 3. Современные сетевые протоколы.
- 4. Модели сетевого взаимодействия.
- 5. Технология Ethernet.

# **Раздел 2. Функционирование современных компьютерных сетей.**

- 6. Типовые элементы структурированной кабельной системы.
- 7. Логическая адресация в компьютерных сетях.
- 8. Сетевое оборудование для проводной локальной сети.
- 9. Беспроводная сеть.
- 10. Оборудование для функционирования беспроводной сети.
- 11. Стандартизация сетей.

# 5 семестр

# **Раздел 3. Проектирование архитектуры локальной сети.**

- 12. Проектно-эксплуатационная документация компьютерных сетей.
- 13. Требования, предъявляемые к современным вычислительным сетям.
- 14. Планирование структуры сети.
- 15. Проектирование локальной сети.
- 16. Проектирование беспроводной локальной сети.
- 17. Ввод в эксплуатацию компьютерных систем.

# **Раздел 4. Защита информации в компьютерных сетях.**

- 18. Сетевая безопасность.
- 19. Программно-аппаратные средства защиты информации в сетях.
- 20. Сканеры сетевой безопасности.
- 21. Программно-аппаратные средства технического контроля.
- 22. Утилиты диагностики жестких дисков.
- 23. Резервное копирование информации.
- 24. RAID-технологии.
- 25. Экспертные системы.

#### **7.4. Оценочные средства для проведения промежуточной аттестации**

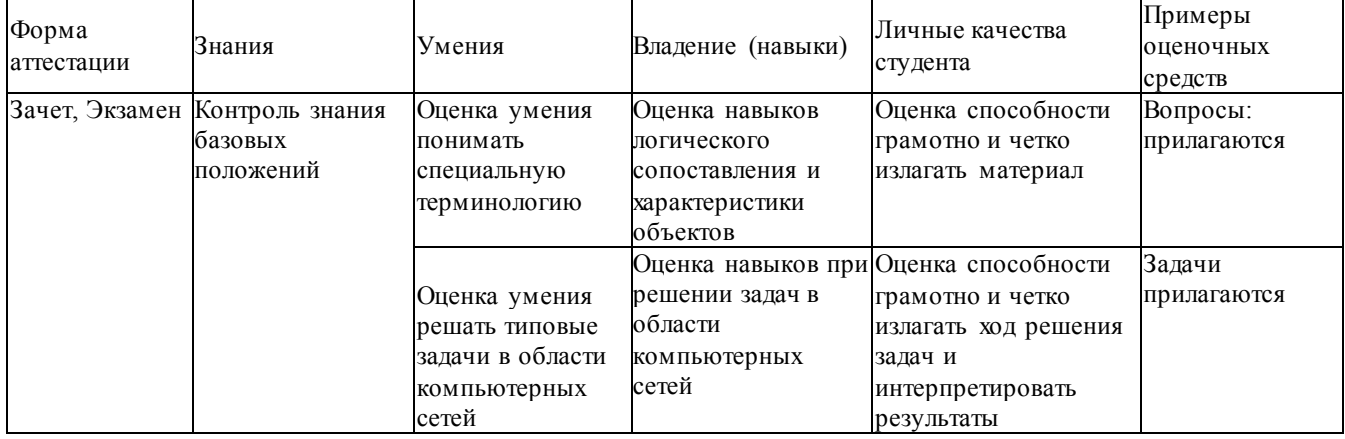

#### **7.4.1. Примерные вопросы для проведения промежуточной аттестации**

#### 4 семестр

#### **Раздел 1. Общие принципы построения компьютерных сетей.**

- 1. Вычислительная и телекоммуникационная технологии. Распределенные вычислительные системы.
- 2. Многомашинная система. Системы пакетной обработки. Многотерминальные системы.
- 3. Первые глобальные сети. Принцип коммутации пакетов.
- 4. Локальные сети. Сетевая технология. Сближение локальных и глобальных сетей.
- 5. Конвергенция компьютерных и телекоммуникационных сетей.
- 6. Понятие топологии сети.
- 7. Полносвязная топология. Шинная топология. Звездообразная топология.
- 8. Кольцеобразная топология. Коммутирующая топология.
- 9. Протоколы коммуникации. Сети Ethernet.
- 10. Протокол TCP/IP.
- 11. Функционирование Ethernet-сетей.
- 12. Некоторые современные сетевые протоколы.
- 13. Протокол GPRS.
- 14. Семейство протоколов Wi-Fi (IEEE 802.11x).
- 15. Обменмгновеннымисообщениями(Instant Messaging and Presence).
- 16. Модели межсетевого взаимодействия.
- 17.Модель OSI. Уровни модели OSI: физический, канальный, сетевой, транспортный, сеансовый, представления, прикладной.
- 18.Модель TCP/IP. Уровни модели TCP/IP: сетевого интерфейса, межсетевого взаимодействия, транспортный, прикладной.
- 19. Сравнение моделей TCP/IPи OSI. Стек сетевых протоколов TCP/IP.
- 20.ИсторияEthernet. IEEE 802.3 (10BASE5); IEEE 802.3a (10BASE2); IEEE 802.3e (1BASE5); IEEE 802.3i (10BASE-T); IEEE 802.3j (10BASE-F);
- 21.IEEE 802.3u (100BASE-TX, 100BASE-T4, 100BASE-FX); IEEE 802.3y (100BASE-T2);
- 22. IEEE 802.3z (1000BASE-X); IEEE 802.3ab (1000BASE-T);
- 23.IEEE 802.3ae (10GBASE-SR, 10GBASE-LR, 10GBASE-ER, 10GBASE-SW, 10GBASE-LW, 10GBASE-EW); IEEE 802.3an (10GBASE-T); IEEE 802.3aq (10GBASE-LRM); IEEE 802.3ba (100 Gigabit Ethernet).
- 24. Физическая адресация.
- 25. Структура кадра Ethernet. Обмен данными в сетях Ethernet.
- **Раздел 2. Функционирование современных компьютерных сетей.**
	- 25. Структурированная кабельная система.
	- 26.Подсистемы СКС: внешних магистралей, внутренних магистралей, горизонтальная, оборудования, рабочего места, административная.
	- 27. Типовые работы по монтажу СКС.
	- 28.Логическая адресация. Структура IPv4 адреса. Маска сети. Способы задания маски сети.
	- 29.Вычисление адреса сети. Количество узлов в сети. Вычисление широковещательного адреса.
	- 30. Типы IPадресов. Классовая адресация.
	- 31. Деление сетей на подсети.
	- 32. Сопоставление физических и логических адресов. Протокол ARP.
	- 33. Оборудование для проводной локальной сети. Проводные сетевые среды.
	- 34. Витая пара. Схемы обжима витой пары.
	- 35. Сетевые карты (NIC) для проводных сетей. Установка и настройка NIC.
	- 36. Сетевые концентраторы и коммутаторы.
	- 37. Домены коллизий. Широковещательная рассылка.
	- 38. Сетевые маршрутизаторы. Таблица маршрутизации.
	- 39. Дополнительное сетевое оборудование. Выбор сетевого оборудования.
	- 40. Расширение сети.
	- 41. Технология клиент-сервер.
	- 42. Сервисы в компьютерных сетях. Выбор сетевых программных средств.
	- 43.Особенности развития технологий беспроводного доступа. Преимущества и недостатки использования беспроводных сетей. Стандарты беспроводных сетей.
	- 44.Оборудование для беспроводных сетей: точки доступа, адаптеры, клиенты, маршрутизаторы, ретрансляторы (повторители), мосты.
	- 45.Каналы Wi-Fi. SSID. Методы проверки подлинности. Алгоритмы шифрования. Ротация сетевых ключей. Фильтрация MACадресов.
	- 46. Стандартизация сетей. Модульность и стандартизация.
	- 47. Источники стандартов.
	- 48. Группы стандартов СКС.

# 5 семестр

# **Раздел 3. Проектирование архитектуры локальной сети.**

- 1. Проектирование локальной сети.
- 2. Этапы создания структурированной кабельной системы: формирование требований, техническое задание, эскизный проект, технический проект, техническая (рабочая) документация, ввод в действие, сопровождение системы.
- 3. Техническая документация.
- 4. Эксплуатационная документация локальной сети.
- 5. Дополнительные эксплуатационные документы КС.
- 6. Требования к КС. Производительность. Надежность и безопасность.
- 7. Требования к КС. Расширяемость и масштабируемость. Прозрачность.
- 8. Требования к КС. Поддержка разных видов трафика. Управляемость. Совместимость.
- 9. Методика и начальные этапы проектирования сети. Исходные данные. Выбор размера и структуры сети.
- 10.Проектирование локальной сети. Возможные направления финансовых затрат. Выбор с учетом стоимости.
- 11.Проектирование кабельной системы: выбор кабеля, общие рекомендации по созданию кабельных систем.
- 12.Проектирование кабельной системы: основные преимущества (или принципы) СКС, основные стандарты на СКС, интерфейсы СКС.
- 13.Проектирование беспроводной локальной сети. Принципы улучшения качества беспроводной связи.
- 14.Беспроводная сеть для небольшого офиса или домашнего использования. Режимы работы адаптеров и точки доступа при организации беспроводной сети.
- 15. Типовое решение для организации беспроводной сети в малом офисе.
- 16. Расширение сети. Наиболее важные факторы, используемые при развертывании сети.
- 17.Способы объединения всех точек доступа в офисе в локальную сеть. Роуминг на канальном уровне.
- 18. Беспроводная связь между несколькими зданиями.
- 19.Ввод в эксплуатацию ЛВС. Порядок ввода в эксплуатацию и перемещение компьютерного оборудования.
- 20.Ввод в эксплуатацию ЛВС. Меры безопасности. Порядок работы в информационной сети. Ответственность.

#### **Раздел 4. Защита информации в компьютерных сетях.**

- 22.Основные понятия безопасности. Конфиденциальность, целостность и доступность данных.
- 23. Классификация угроз.
- 24. Системный подход к обеспечению безопасности. Политика безопасности.
- 25. Аппаратные средства защиты информации.
- 26. Программные средства защиты информации. Сервисы безопасности.
- 27. Сканер уязвимости сети. Механизмы работы сетевого сканера локальной сети.
- 28.Возможности современных программных решений. Сравнение сканеров уязвимостей сети.
- 29. Защита информации. Обзор методов защиты информации.
- 30. Защита от несанкционированного доступа к информации.
- 31. Криптографическое преобразование информации.
- 32.Диагностика жестких дисков. Наиболее распространенные неполадки в работе HDD.
- 33. Предварительный просмотр информации.
- 34.Диагностика жесткого диска. Проверка HDDна предмет физических повреждений. Программы для диагностики жесткого диска.
- 35. Резервное копирование информации. Технология RAID.
- 36. RAID0. RAID1.
- 37. RAID2. RAID3. RAID4. RAID5.
- 38. RAID6. RAID7.
- 39.Понятие экспертной системы. Информационное обеспечение экспертной системы.
- 40. Назначение экспертных систем. Алгоритм создания ЭС. Преимущества ЭС.
- 41.Типы проблем, решаемые ЭС: интерпретация, прогнозирование, диагностика, проектирование, планирование, мониторинг, отладка, ремонт, обучение, управление.
- 42.Недостатки ЭС. Классификация ЭС по мощности. Неформальные методы поиска оптимальных решений.

#### **7.4.2. Примерные задачи для проведения промежуточной аттестации**

#### 4 семестр

- 1. Провести диагностика IP-протокола своего протокола.
- 2. Используя консоль получить информацию об аппаратном адресе сетевой карты, IPадресе, маске сети, шлюзе по умолчанию, списке DNS-серверов сетевого подключения.
- 3. Проверьте доступность по сети шлюза по умолчанию и любого соседнего компьютера.
- 4. Определите список маршрутизаторов на пути следования пакетов от локального компьютера до сервера [www.mail.ru.](http://www.mail.ru/)
- 5. Узел А имеет адрес 202.121.74.37 и маску 255.255.255.224. Узел В имеет адрес 202.121.74.66 и такую же маску. Могут ли узлы обмениваться информацией непосредственно.
- 6. Компания имеет сеть с адресом 128.131.0.0 и 45 сегментов. В будущем потребуется поддержка еще 50 подсетей. Какая необходима маска для поддержки максимального количества узлов в подсети.
- 7. Компания состоит из 9 подразделений и имеет идентификатор сети 130.121.0.0. Требуется поддержка до 3000 узлов в подразделении. Какая необходима маска?
- 8. Клиент получил у провайдера 7 идентификаторов сетей 223.68.168.0 223.68.174.0. Какая необходима маска, чтобы свести количество записей в таблице маршрутизации до одной.
- 9. Выполнить начальную настройку портов маршрутизатора по предложенной схеме.
- 10. Выполнить настройку подключения беспроводного адаптера к точке доступа.
- 11. Выполнить обжим коннектора на витую пара по предложенному варианту.

# 5 семестр

- 1. Вы являетесь системным администратором небольшой компании, имеющей сеть магазинов, занимающихся продажей офисной техники. Ваша компания занимает несколько соседних помещений на одном этаже здания. Компьютеры в офисе этой компании пока работают автономно, однако все чаще ощущается необходимость объединения компьютеров в сеть для совместного использования данных и ресурсов. Руководитель компании поставил перед вами задачу: проанализировать возможные варианты объединения компьютеров в сеть и оценить расходы на создание этой сети. При планировании сети следует учесть, что офис компании занимает семь помещений размером 3 x3 метра. План офиса представлен на схеме (прилагается).
- 2. Используя утилиту Diskpartполучить информацию о перечне физических дисков компьютера и их структуре.
- 3. Используя утилиту Diskpartудалить существующие разделы на жестком диске и создать один primaryactiveраздел.
- 4. Средствами операционной системы Windowsвыполнить проверку и исправление ошибок на жестком диске.
- 5. Средствами утилиты chkdskв Windowsвыполнить проверку и исправление ошибок на жестком диске.

#### **8. Дополнительное обеспечение дисциплины**

Дополнительный материал, расширяющий и углубляющий лекции преподавателя, можно найти в источниках, перечисленных в разделе «Перечень основной и дополнительной учебной литературы, необходимой для освоения дисциплины» (см. раздел 5).

Ниже приведен фрагмент лекции.

#### **Типовые элементы структурированной кабельной системы**

**Структурированная кабельная система** (СКС) - основа информационной инфраструктуры предприятия, позволяющая свести в единую систему множество информационных сервисов разного назначения: локальные вычислительные и телефонные сети, системы безопасности, видеонаблюдения и т.д.

СКС представляет собой иерархическую кабельную систему здания или группы зданий, разделенную на структурные подсистемы. Она состоит из набора медных и оптических кабелей, кросс-панелей, соединительных шнуров, кабельных разъемов, модульных гнезд, информационных розеток и вспомогательного оборудования. Все перечисленные элементы интегрируются в единую систему и эксплуатируются согласно определенным правилам.

Кабельная система - это система, элементами которой являются кабели и компоненты, которые связаны с кабелем. К кабельным компонентам относится все пассивное коммутационное оборудование, служащее для соединения или

физического окончания (**терм**инирования) кабеля - телекомм**уника**ционные розетки на рабочих местах, кро**ссовы**е и коммутационные панели в т**елеко**ммуникационных помещениях, муфты и с**плайсы**.

Термин «структур**ирова**нная» означает, с одной стороны, **спо**собность системы поддерживать различн**ые т**елекоммуникационные прилож**ения** (передачу речи, данных и видеоизобра**жений**), с другой - возможность п**римен**ения различных компонентов и продукц**ии ра**зличных производителей, и с тр**етьей** - способность к реализации так назыв**аемой** мультимедийной среды, в **которо**й используются несколько типов переда**ющих** сред - коаксиальный кабель, UT**P,** STPи оптическое волокно. Структуру **ка**бельной системы определ**яет** инфраструктура информационных техн**ологи**й, IT (InformationTechnology), **имен**но она диктует содержание конкретног**о прое**кта кабельной системы в соотве**тстви**и с требованиями конечного пользовател**я**, **нез**ависимо от активного оборудо**вания**, которое может применяться впоследствии.

#### **Подсистемы СКС**

В структуре СК**С су**ществует несколько подсистем, **каж**дая из которых выполняет свои функци**и**. **Для** каждой из подсистем существу**ют пр**авила физических конструкций, топология, **спо**собы физических соединений л**иний**. Благодаря этому облегчается администр**ирован**ие и обслуживание сети, и п**оявляе**тся возможность неограниченно увеличив**ать ка**к объем сети, так и усложнять ее **струк**туру.

Структурированная **каб**ельная система состоит из неско**льких** уровней. Уровни отличаются по ф**ункци**ям, расположению и с**оставу** компонентов (регламентированных ст**андар**тами на кабельную разводку в **здания**х (американским EIA/TIA-568A, европейс**ким** EN-50173 и международным ISO/IE**C1**1801).

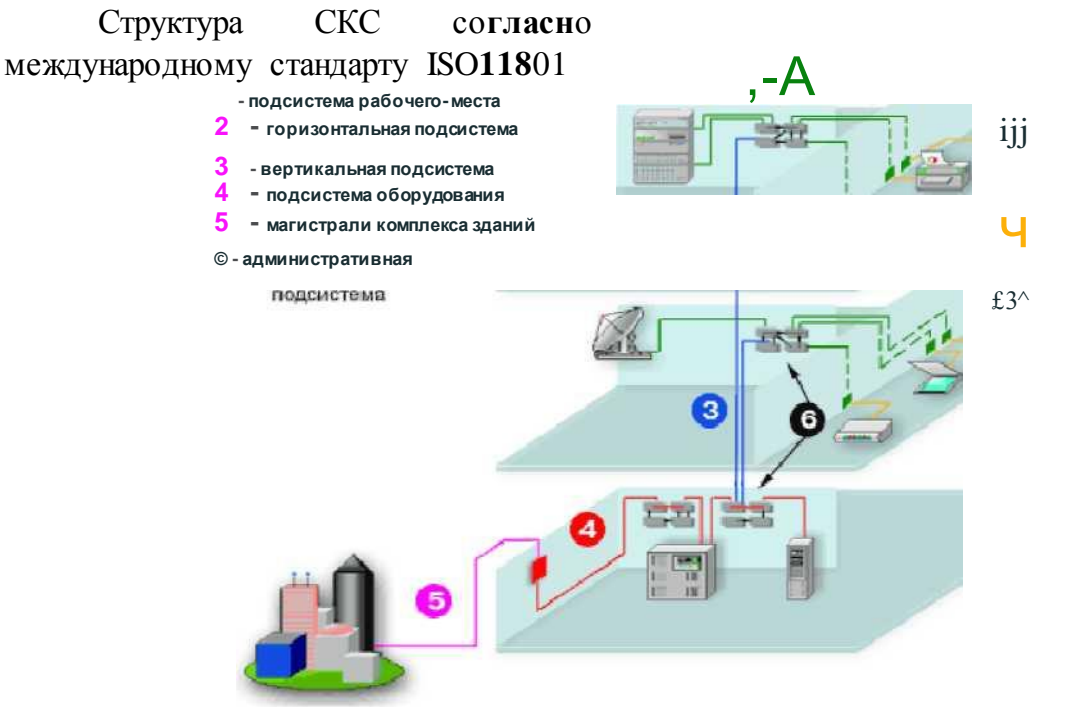

В самом общем **случа**е СКС включает в себя три **подси**стемы: внешних магистралей, внутренни**х маги**стралей и горизонтальную.

Подсистема внеш**них ма**гистралей состоит из

• внешних магистральных кабелей между кроссовой внешних магистралей и кроссовыми зданий,

- коммутационного оборудования в этих служебных помещениях, к которому подключаются внешние коммутационные кабели,
- коммутационных шнуров и/или перемычек в кроссовой внешних магистралей.

С помощью подсистемы внешних магистралей связываются в единую сеть здания, расположенные рядом. В случае создания сети в пределах одного здания необходимости в подсистеме внешних магистралей нет. Подсистема внешних магистралей чаще всего имеет топологию "кольцо" или "двойное кольцо".

Подсистема **внутренних магистралей** состоит из

- внутренних магистральных кабелей, положенных между кроссовой здания и кроссовыми этажей,
- коммутационное оборудование в данных кроссовых помещениях, коммутационные шнуры и/или перемычки в кроссовой здания.

Посредством подсистемы внутренних магистралей соединяются отдельные этажи здания. Если СКС создается в пределах этажа, то подсистема внутренних магистралей может отсутствовать.

#### **Горизонтальная**, или третичная **подсистема** состоит из

- внутренних горизонтальных кабелей между кроссовой этажа и информационными розетками рабочих мест,
- информационных розеток,
- коммутационного оборудования в кроссовой этажа, к которому подключены горизонтальные кабели,
- коммутационных шнуров и/или перемычек в кроссовой этажа.

Горизонтальная подсистема имеет топологию типа "звезда", в которой каждая информационная розетка соединена своим кабелем с этажным коммутационным оборудованием. При использовании в горизонтальном тракте медного кабеля необходимо, чтобы все четыре пары были подключены к одной информационной розетке. Максимальная длина горизонтального проброса медного кабеля (экранированная или неэкранированная витая пара) не должна превышать 90 м.

Деление на перечисленные три подсистемы принципиально одинаково и для офисной, и для производственной сети. Иногда для удобства проектирования и обслуживания применяется более мелкое дробление на подсистему рабочего места, подсистему оборудования и административную подсистему.

**Подсистема рабочего места** - это соединение между информационной розеткой и компьютером/ телефоном/ принтером и т. д. К ней относятся соединительные шнуры, адаптеры, а также устройства передачи, позволяющие подключать перечисленные устройства к сети через информационную розетку.

**Подсистема оборудования** состоит из активного сетевого оборудования и компонентов, обеспечивающих подключение этого оборудования к коммутационным панелям: соединительных шнуров, разъемов и элементов их фиксации.

**Административная подсистема** состоит из соединительных проводов и шнуров, с помощью которых производится физическое соединение линий подсистем, подключенных к коммутационным панелям.

**Типовые работы по монтажу СКС** включают:

- установку кабельных каналов (в коробах, лотках, гофротрубе, трубах и т. п.);
- пробивку отверстий в стенах;
- прокладку кабеля в кабельных каналах;
- установку розеток и заделку кабеля модули розетки;
- сборку и установку монтажного шкафа;
- установку и набивку патч-панелей и органайзеров.

# ЛИСТ

# изменений рабочей учебной программы по дисциплине МДК.01.01 «Организация, принципы построения и функционирования компьютерных сетей»

Дополнения и изменения, вносимые в рабочую программу дисциплины на 2019/2020 уч. г.

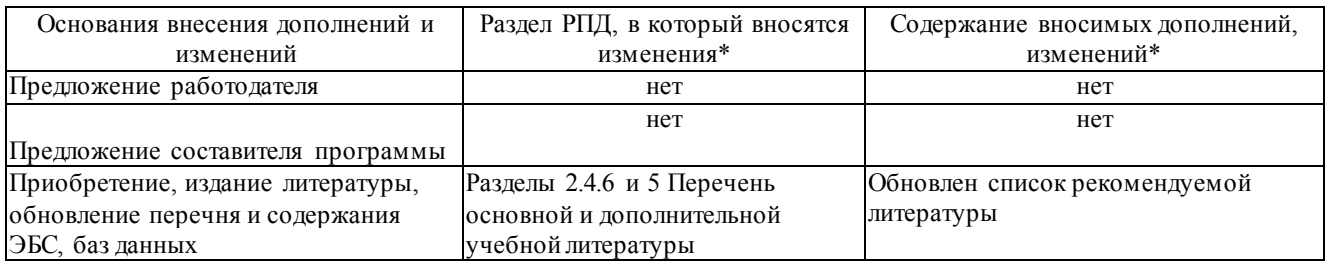

Составитель: канд. физ.-мат. наук, доцент \_\_\_\_\_\_\_\_\_\_\_\_\_\_\_\_\_ А. Н. Чернышев

Утвержден на заседании предметно-цикловой комиссии *физико-математических дисциплин и специальных дисциплин специальности Компьютерные сети*,

протокол № 10 от 11июня 2019 г

Председатель предметной (цикловой) комиссии физико-математических дисциплин и специальных дисциплин специальности Компьютерные сети \_\_\_\_\_ А. Б. Шишкин «11» июня 2019 г.

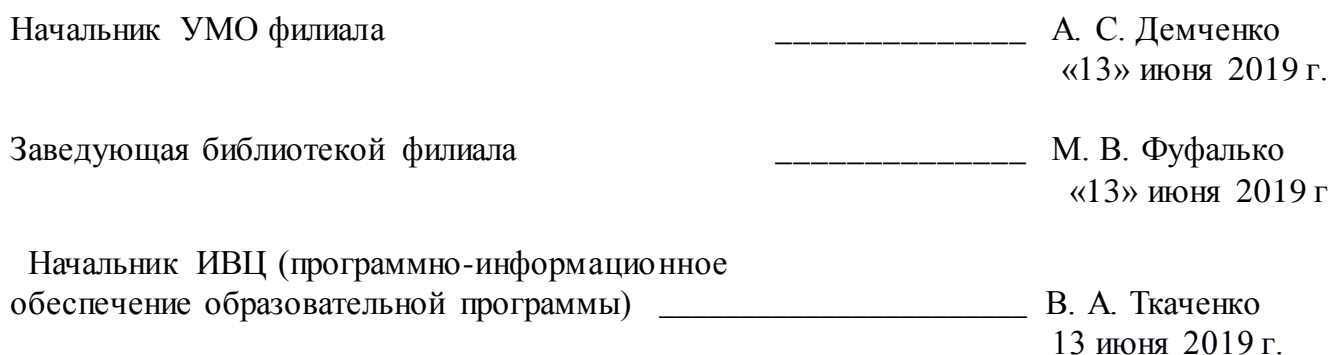